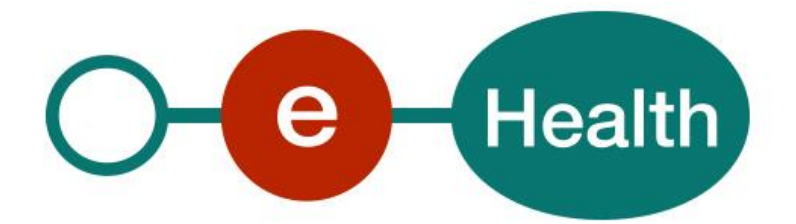

**Link WS - REST Cookbook Version 1.8**

This document is provided to you free of charge by the

# **eHealth platform**

**Willebroekkaai 38 38, Quai de Willebroek 1000 BRUSSELS**

All are free to circulate this document with reference to the URL source.

# **Table of contents**

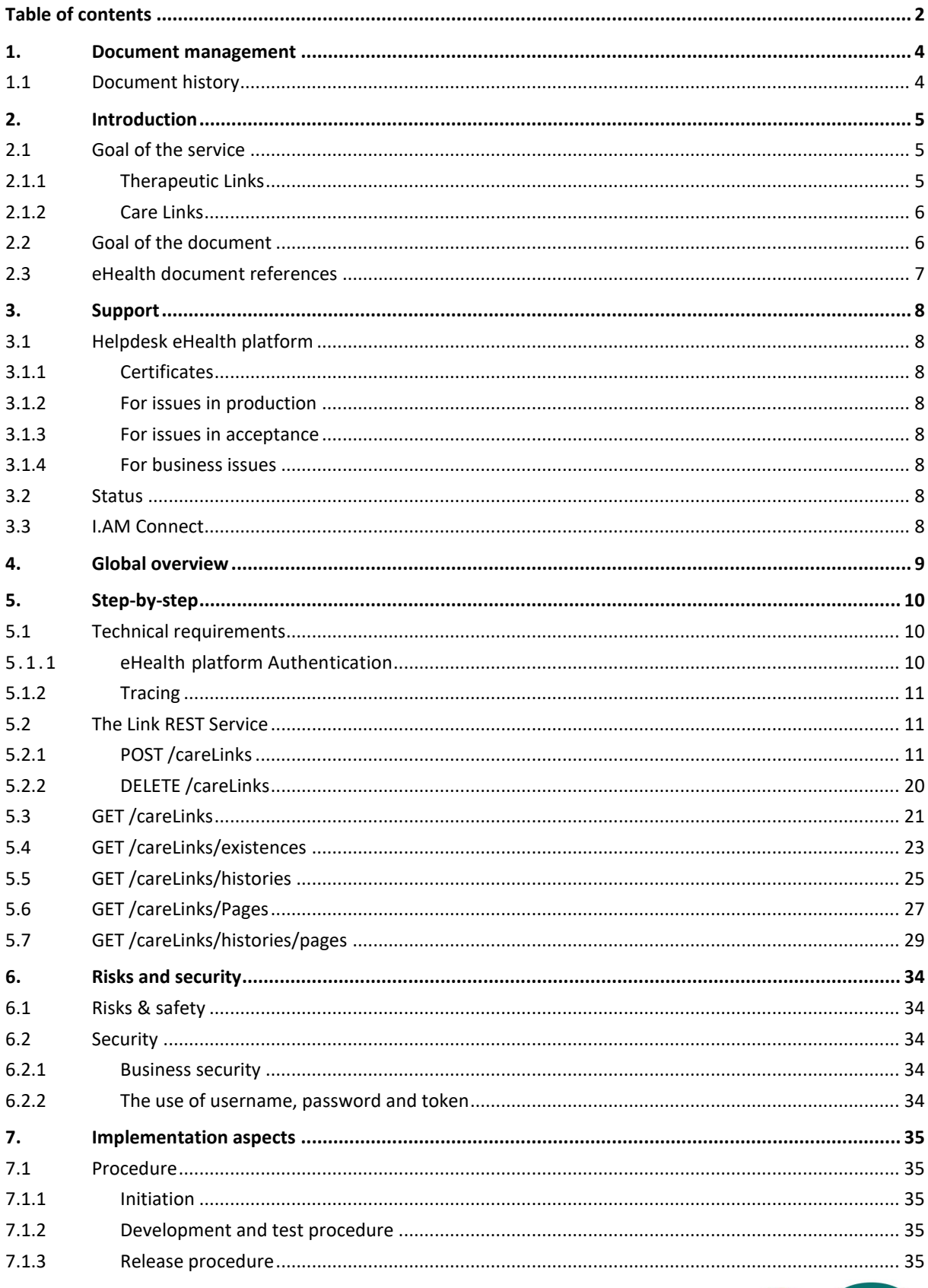

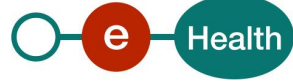

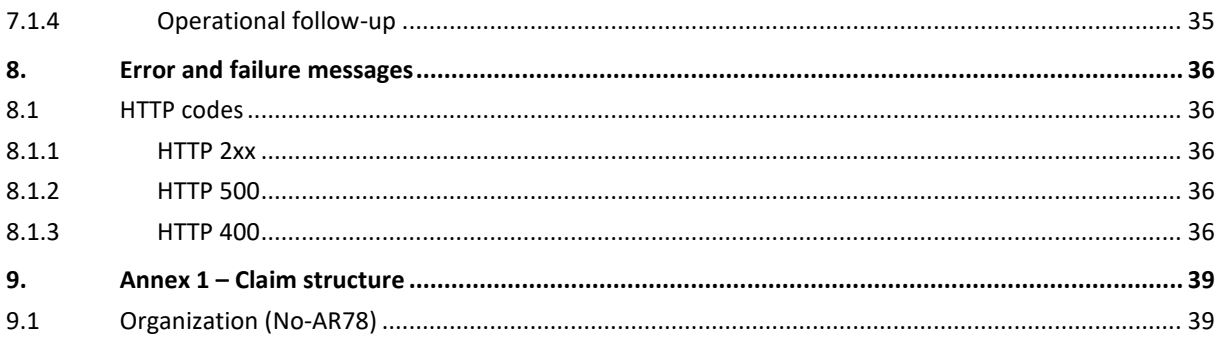

To the attention of: "IT expert" willing to integrate this web service.

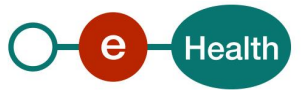

# **1. Document management**

# **1.1 Document history**

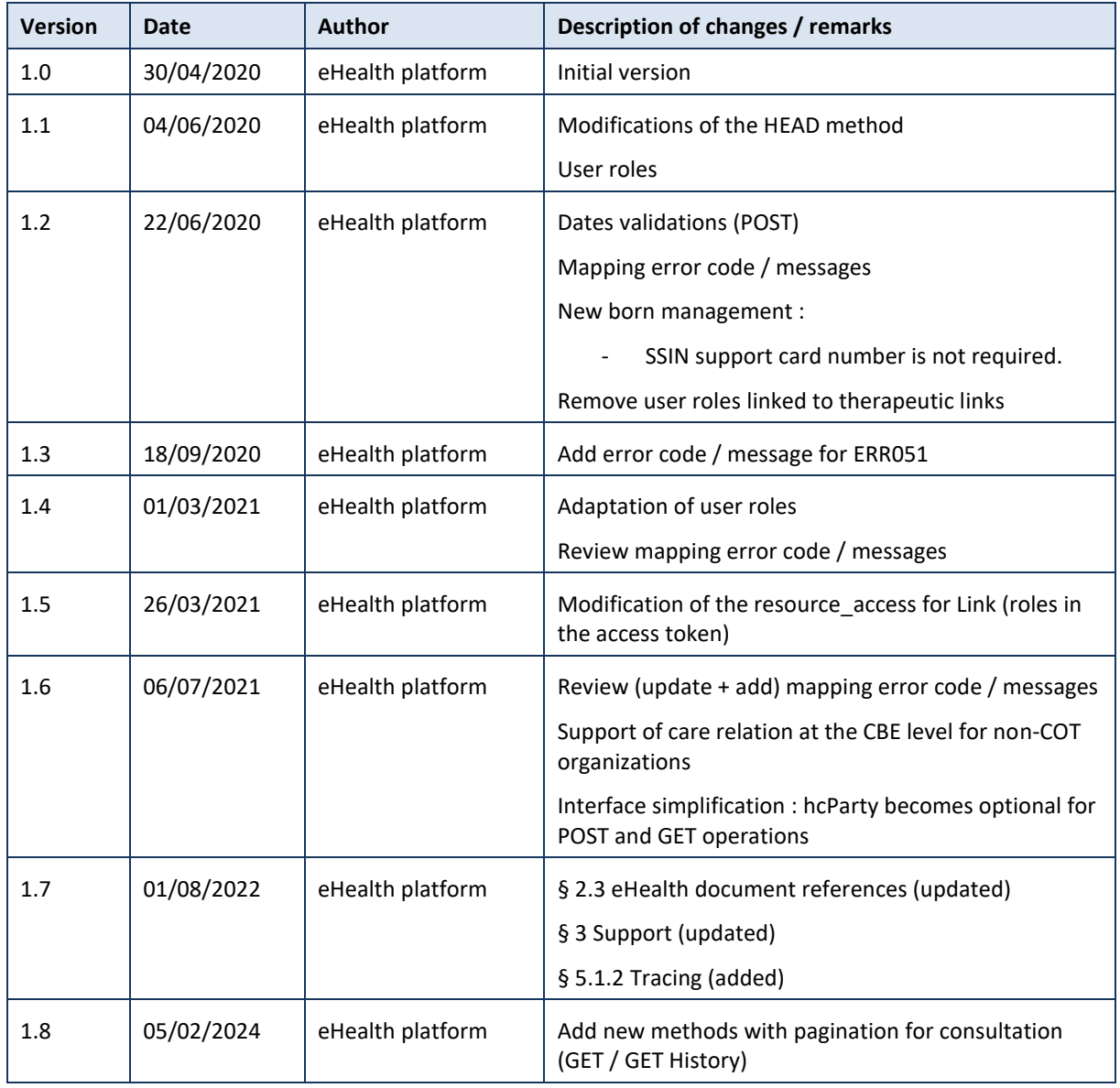

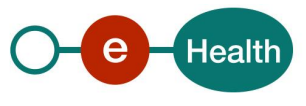

# **2. Introduction**

# **2.1 Goal of the service**

The existence of a therapeutic or a care relationship is one of the fundamental prerequisites for the HealthCare providers to access a patient's medical data. Therefore, the eHealth platform makes available to the actors involved in the exchange, storage or referencing personal data, a relay service to manage those therapeutic or care relationships and associated means of evidence<sup>1</sup>.

This relay service is obviously limited to therapeutic and care links, made available at the eHealth platform level by the 'owner' of this therapeutic or care link (such as the HC party declaring a therapeutic or care link or the actor responsible of a recognized specific database, e.g. for Global Medical File relationship).

# **2.1.1 Therapeutic Links**

A therapeutic link is a relationship between a patient and an entity that is included in the A.R.78 list of Health Care providers (called HC party AR78) for a certain type of therapeutic relationships over a period of validity depending on the given evidence. These relationships are stored at the Collège Intermutualiste National – Intermutualistisch College (CIN/NIC - MyCareNet). Regarding these relationships: it is not possible to update an existing therapeutic link. To update information one first needs to revoke the existing therapeutic link.

However, the period of validity of an active therapeutic link could be extended provided that

• the start -date of the new period is greater or equal to the start date of the period to be extended

and

• the end-date of the new period is greater than the end-date of the period to be extended (overlap of period of validity)

The following operations will support the management of these links*<sup>2</sup>* :

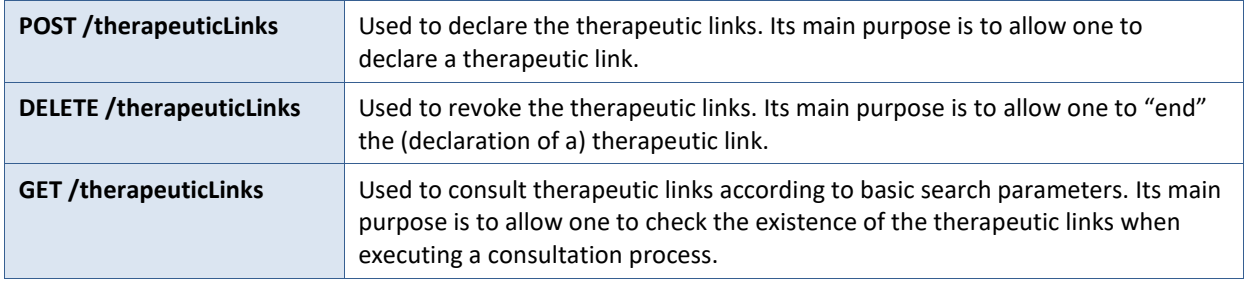

The therapeutic links are managed, according to the rules corresponding to the type of therapeutic link, through:

• specific *WS* by HC professionals as end-users through their usual software or through an authorized organization*<sup>3</sup>* ,

<sup>&</sup>lt;sup>3</sup> Only the consultation service is available for healthcare professionals through authorized organizations.

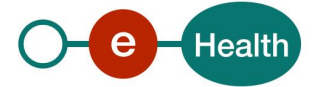

<sup>&</sup>lt;sup>1</sup> Supported evidences are described in the paragraph 5.2.1.3.

<sup>2</sup> Global Medical File (gmd) does support neither declaration nor revocation. Only physicians are allowed to consult 'gmd'.

• dedicated web applications, currently called *PHV MyHealth<sup>4</sup>* and *Vitalink MyHealthViewer<sup>4</sup>* available for patients.

#### **General comments**

The proposed interfaces are **extensions** of the interfaces defined for the same purpose in the context of the hub & metahub project (see *<https://www.ehealth.fgov.be/standards/kmehr/nl>*).

Those interfaces are quite "generic" meaning they support various combinations of the input parameters. The service does not support all the possible combinations at the interface level. The rationale for this is mainly to preserve the privacy of the patient, but sometimes for technical reasons.

Please consult the associated deliberations of the "Comité Sectoriel Section Santé" for more information about the rules and principles of utilization of this service.

# **2.1.2 Care Links**

A care link is a relationship between a patient and an entity that is not included in the A.R.78 list of Health Care providers (called HC party no-AR78) for a certain type of care relationships over a period of validity depending on the given evidence. These relationships are stored at eHealth platform. Regarding these relationships, it is possible to update an existing relationship. To update the validity period of an existing relationship, you need to create the relationship with the new information again.

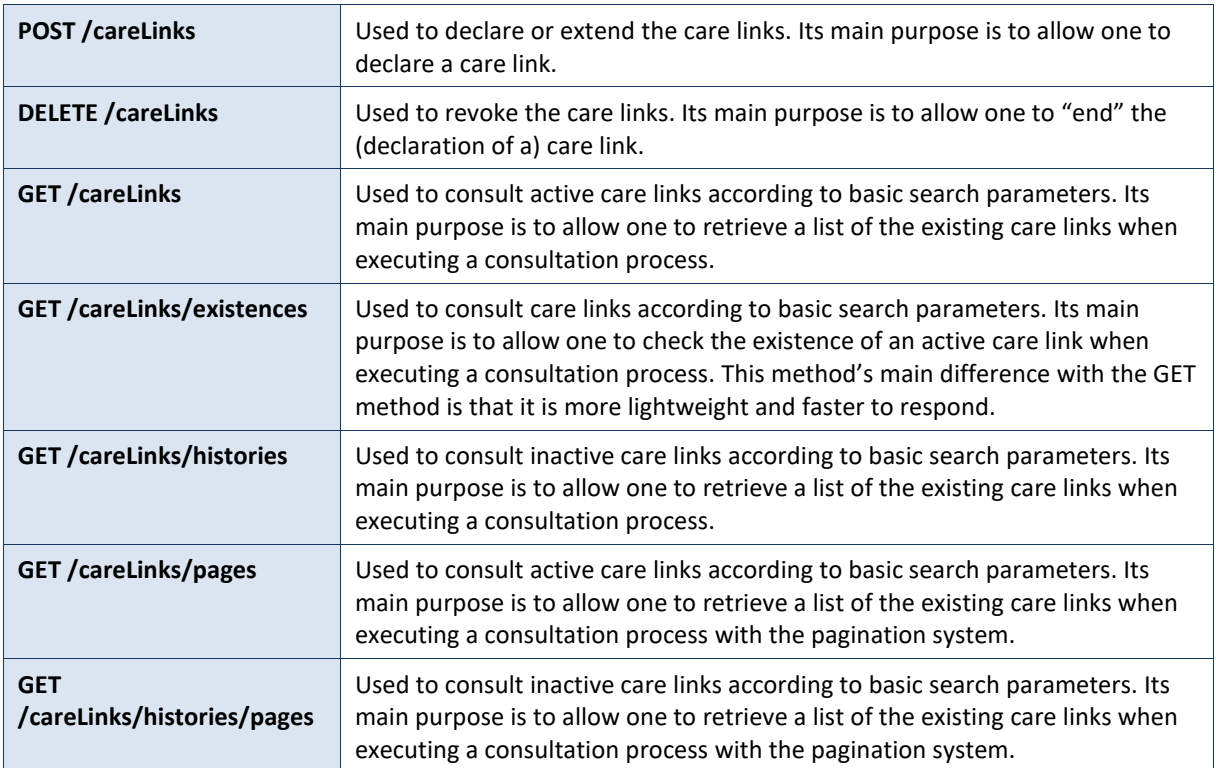

The following operations will support the management of these links :

# **2.2 Goal of the document**

This document describes the use of the Link service as provided by the eHealth platform. In this cookbook, we explain the structure and content aspects of the possible requests and the replies of a Link WS with an example to illustrate each of them. In addition, a list of possible errors can be found in this document.

<sup>4</sup> PHV MyHealth and Vitalink MyHealthViewer Web Applications manage also patient consent and healthcare party exclusions.

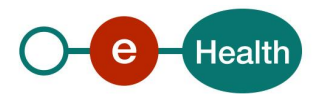

This information should allow (the IT department of) an organization to develop and use the WS call. Some technical and legal requirements must be met in order to allow the integration of the eHealth WS in client applications.

This document is neither a development nor a programming guide for internal applications: eHealth partners always keep a total freedom within those fields. Nevertheless, in order to interact in a smooth, homogeneous and risk controlled way with a maximum of partners, eHealth partners must commit to comply with specifications, data format, and release processes described within this document. In addition, our partners in the health sector must also comply with the business rules of validation and integration of data within their own applications in order to minimize errors and incidents.

**Warning : In the current version of this document and the REST interface, eHealth only defines the specifications related to the management of care links. The specifications related to the management of therapeutic links will be described in a future version, the date of which has not yet been defined.**

# **2.3 eHealth document references**

All the document references can be found on the eHealth platform portal<sup>5</sup>. These versions or any following versions can be used for the eHealth platform service.

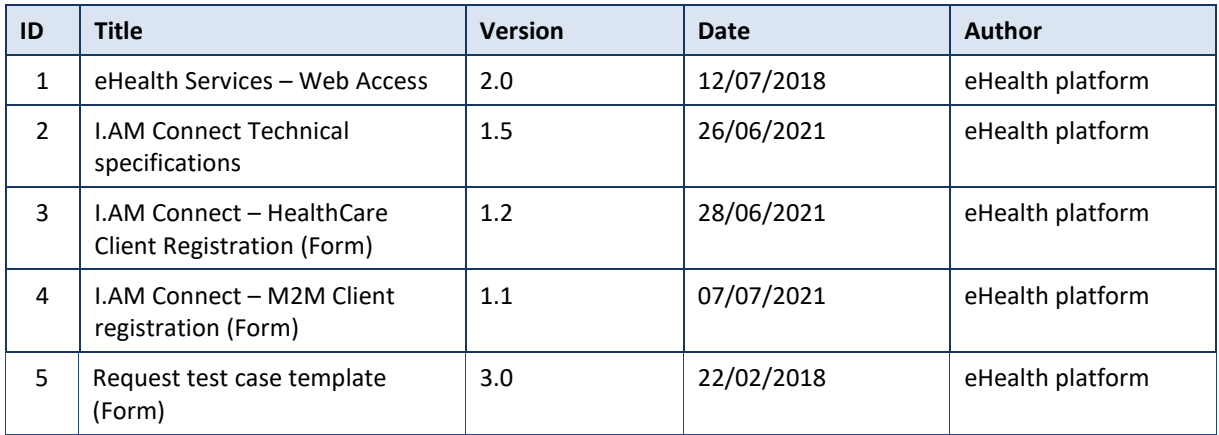

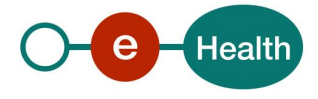

# **3. Support**

# **3.1 Helpdesk eHealth platform**

# **3.1.1 Certificates**

In order to access the secured eHealth platform environment you have to obtain an eHealth platform certificate, used to identify the initiator of the request. In case you do not have one, please consult the chapter about the eHealth Certificates on the portal of the eHealth platform

- *[https://www.ehealth.fgov.be/ehealthplatform/nl/ehealth-certificaten](https://www.ehealth.fgov.be/ehealthplatform/nl/search?q=&filter%5Bplatform_service%3A19842c7fad26fe4e90179efc7895851fb9f086fb%5D=on)*
- *[https://www.ehealth.fgov.be/ehealthplatform/fr/certificats-ehealth](https://www.ehealth.fgov.be/ehealthplatform/fr/search?q=&filter%5Bplatform_service%3A19842c7fad26fe4e90179efc7895851fb9f086fb%5D=on)*

For technical issues regarding eHealth platform certificates

- Acceptance: *[acceptance-certificates@ehealth.fgov.be](mailto:acceptance-certificates@ehealth.fgov.be)*
- Production: *support@ehealth.fgov.be*

# **3.1.2 For issues in production**

eHealth platform contact centre:

- Phone: 02 788 51 55 (on working days from 7 am till 8 pm)
- Mail: *[support@ehealth.fgov.be](mailto:support@ehealth.fgov.be)*
- *Contact Form :*
	- *<https://www.ehealth.fgov.be/ehealthplatform/nl/contact>* (Dutch)
	- *<https://www.ehealth.fgov.be/ehealthplatform/fr/contact>* (French)

## **3.1.3 For issues in acceptance**

### *[Integration-support@ehealth.fgov.be](mailto:Integration-support@ehealth.fgov.be)*

### **3.1.4 For business issues**

- regarding an existing project: the project manager in charge of the application or service
- regarding a new project or other business issues: *[info@ehealth.fgov.be](mailto:info@ehealth.fgov.be)*

# **3.2 Status**

The website *[https://status.ehealth.fgov.be](https://status.ehealth.fgov.be/)* is the monitoring and information tool for the ICT functioning of the eHealth services that are partners of the Belgian eHealth system.

# **3.3 I.AM Connect**

In order to use the Link REST service you have to obtain an "Access token" which is delivered through I.AM Connect. You can find more information about I.AM Connect and how to register a client in I.AM Connect on the I.AM eHealth portal page:

Dutch version:

*<https://www.ehealth.fgov.be/ehealthplatform/nl/service-iam-identity-access-management>*

#### French version:

*<https://www.ehealth.fgov.be/ehealthplatform/fr/service-iam-identity-access-management>*

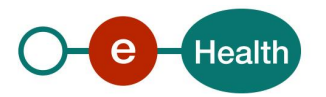

# **4. Global overview**

Schema

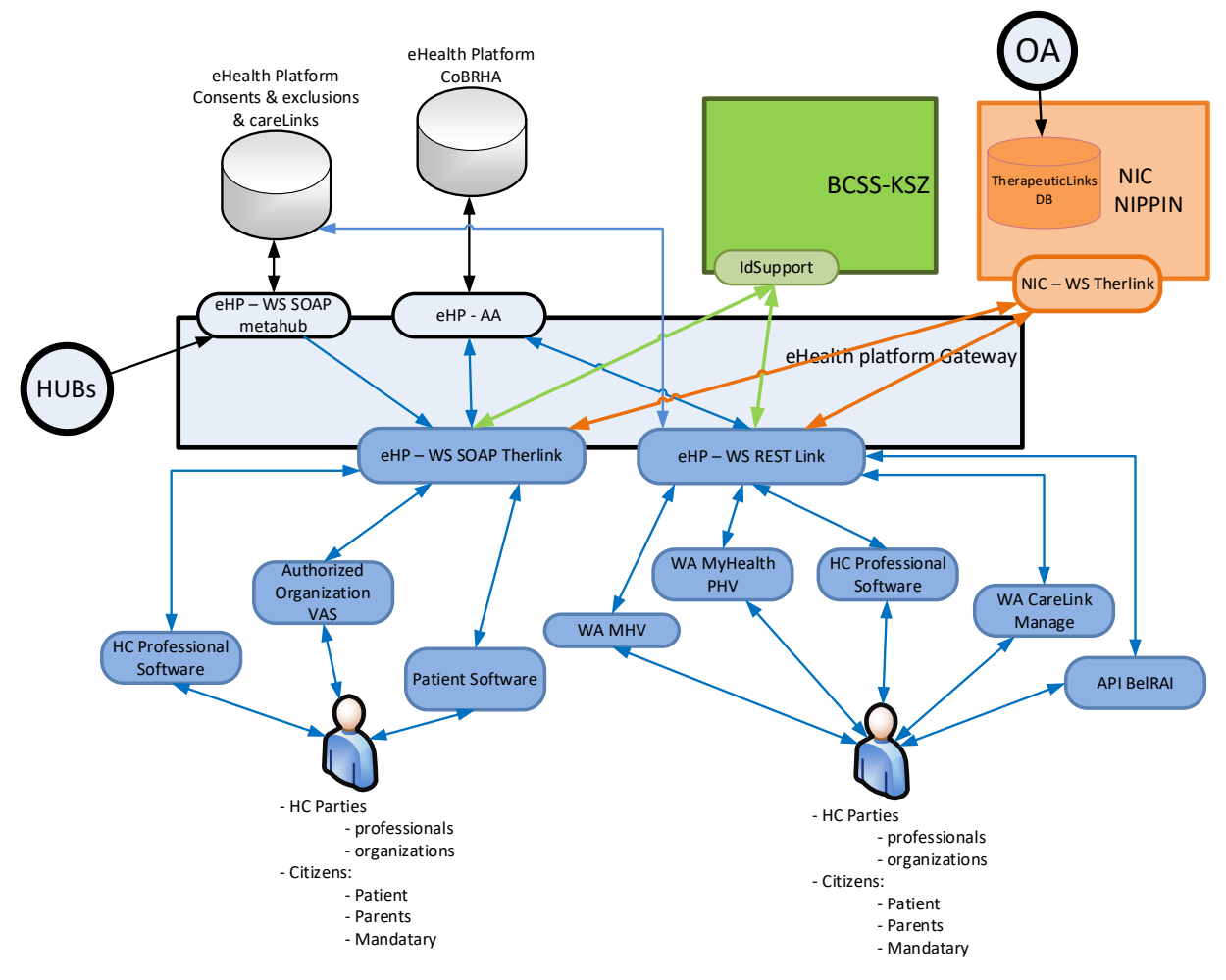

The schema gives the users of this cookbook the overview of the management of the therapeutic and care links.

- The PHV MyHealth and MHV WA will allow patients (incl. patient's parents or mandataries) to manage the therapeutic links (declaration, revocation, and consultation) by calling the eHealth Link WS (REST).
- The authorized HC parties and citizen (incl. concerned patients, parents of patients or patient's mandataries) are also able to perform the same operations throughout their usual software by calling the eHealth therapeutic link WS (SOAP) or Link WS (REST).
- The authorized HC organizations are only authorized to verify the existence of the therapeutic links before allowing the HC parties to access the medical data of the patients by calling the therapeutic link consultation WS (SOAP) through their application.
- The CareLink Manage WA will allow no-AR78 care providers belonging to a organizations that do not meet the conditions of the Circle of Trust (called no-COT) to manage the care links (declaration, revocation, and consultation) by calling the eHealth Link WS (REST).
- The BelRAI API will allow BelRAI to verify and consult the existence of care links in the context of access management to their applications and related functionalities.
- Some authorized HC organizations may manage the care links (declaration, revocation, and consultation) by calling the eHealth Link WS (REST) through their application.

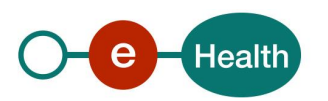

# **5. Step-by-step**

# **5.1 Technical requirements**

## **5.1.1 eHealth platform Authentication**

As explained previously, to use the Link Rest service, you must have an access token delivered through I.AM Connect.

Several roles and profiles are defined for the using of the Link Rest service.

Possible roles :

- manage-carelink-orgcot : This role must be present in the access token for a COT organization in order to use the POST and DELETE methods of the service on the /careLinks resource URI.
- manage-carelink-orgnocot : This role must be present in the access token for a non-COT organization in order to use the POST and DELETE methods of the service on the /careLinks resource URI.
- consult-carelink-orgcot : This role, if present in the access token for a COT organization, allows the usage of the GET method of the service on the /careLinks , /careLinks/existences and /careLinks/histories resource URI with restrictions. These restrictions allow the user to consult only for himself as a hcParty.
- consult-carelink-orgnocot : This role, if present in the access token for a non-COT organization, allows the usage of the GET method of the service on the /careLinks , /careLinks/existences and /careLinks/histories resource URI with restrictions. These restrictions allow the user to consult only for himself as a hcParty.
- verify-carelink : This role, if present in the access token, allows the usage of the GET method of the service on the /careLinks/existences resource URI without restriction. The lack of restriction implies that the user can consult for himself (as a patient or hcParty) but also for other hcParty.
- consult-carelink-superuser : This role, if present in the access token, allows the usage of the GET method of the service on the /careLinks , /careLinks/existences and /careLinks/histories resource URI without restriction. The lack of restriction implies that the user can consult for himself (as a patient or hcParty) but also for other hcParty.
- monitoring : This role must be present in the access token in order to use the monitoring methods (/health) of the service.

Presentation of the roles and profiles in the access token:

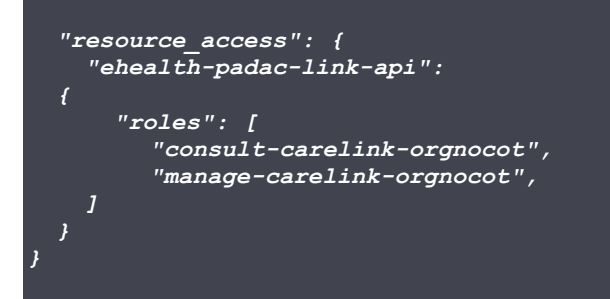

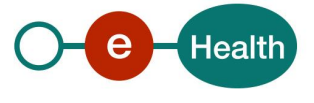

# **5.1.2 Tracing**

To use this service, the request SHOULD contain the following two http header values (see RFC

### *<https://datatracker.ietf.org/doc/html/rfc7231#section-5.5.3>*):

- 1. User-Agent: information identifying the software product and underlying technical stack/platform. It MUST include the minimal identification information of the software such that the emergency contact (see below) can uniquely identify the component.
	- a. Pattern: {minimal software information}/{version} {minimal connector information}/{connector-package-version}
	- b. Regular expression for each subset (separated by a space) of the pattern: [[a-zA-Z0-9- \/]\*\/[0-9azA-Z-\_.]\*
	- c. Examples: User-Agent: myProduct/62.310.4 Technical/3.19.0 User-Agent: Topaz-XXXX/123.23.X freeconnector/XXXXX.XXX
- 2. From: email-address that can be used for emergency contact in case of an operational problem. Examples:

From: *[info@mycompany.be](mailto:info@mycompany.be)*

# **5.2 The Link REST Service**

The REST interface is described with a JSON/ Swagger API.

The Link WS has the following endpoints :

- Acceptance environment: *<https://api-acpt.ehealth.fgov.be/links/v1>*
- Production environment: *<https://api.ehealth.fgov.be/links/v1>*

# **5.2.1 POST /careLinks**

This method allows to create a care link between a patient and a HC Party.

# *5.2.1.1 Request*

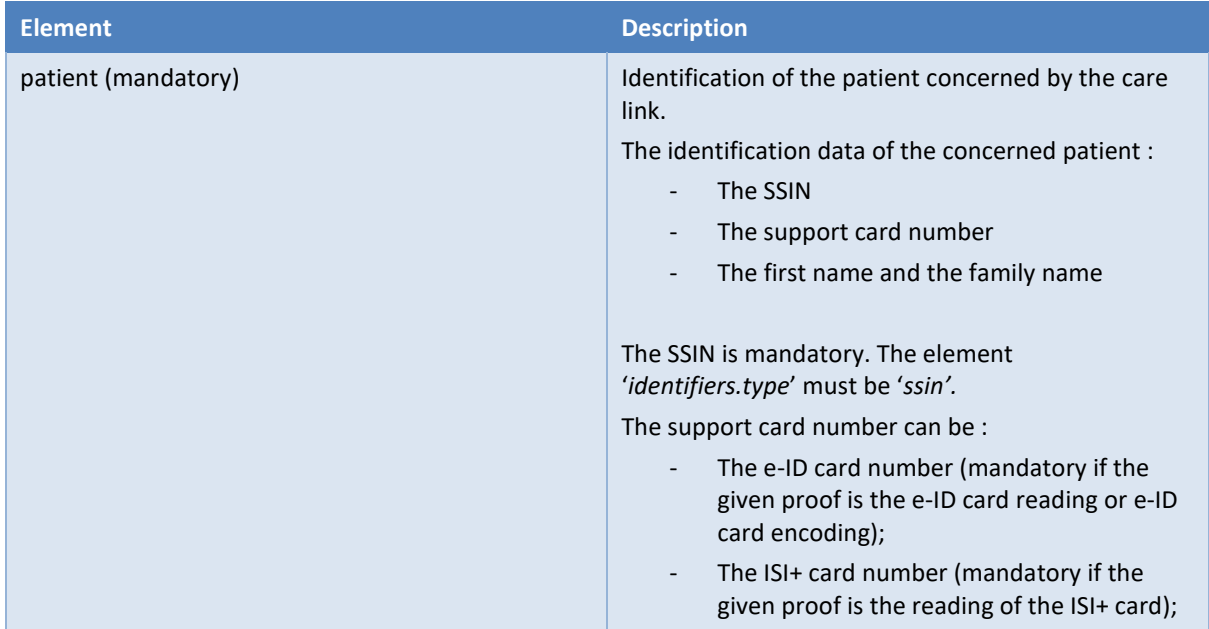

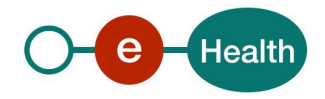

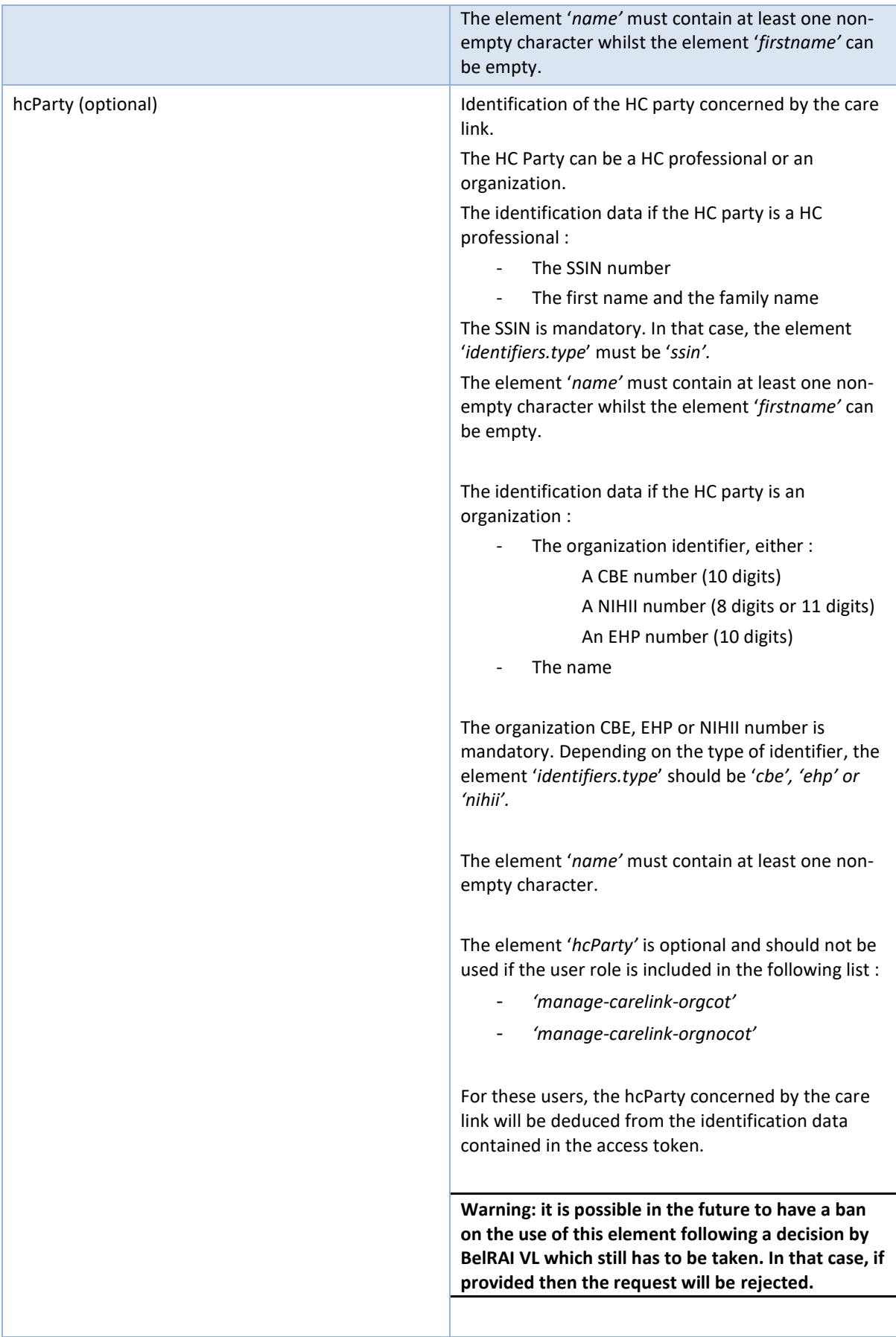

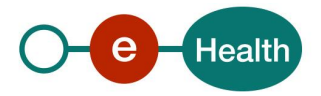

| proof (optional)     | The type of the proof <sup>6</sup> .                                                                                                    |
|----------------------|----------------------------------------------------------------------------------------------------|
|                      | The element 'proof' can be :                                                                                                    |
|                      | 'eidreading'                                                                                                    |
|                      | 'eidencoding_nocard'                                                                                                    |
|                      | 'eidencoding_housecall'                                                                                                    |
|                      | 'eidencoding_techproblem'<br>$\overline{\phantom{a}}$                                                                                                    |
|                      | 'isireading'                                                                                                    |
|                      | 'phone_call'                                                                                                    |
|                      | 'contract'                                                                                                    |
|                      | The concept of the proof is not applied (not<br>mandatory) when the concerned patient is a new<br>born (0 < patient's date of birth < 3 months) unless<br>the care link is created under a contract or a phone<br>call:                                                                                                    |
|                      | If the care link is created under a contract<br>or a phone call, the element 'proof' is<br>mandatory but no support card number<br>must be specified.                                                                                                    |
|                      | If the care link is not created under a<br>contract or a phone call, the element<br>'proof' is optional, should not be used and<br>no support card number must be specified.                                                                                                    |
| type (mandatory)     | The type of the care link <sup>7</sup> (mandatory).                                                                                                    |
|                      | Currently, 3 values are available for a care link linked                                                                                                    |
|                      | to an organization :                                                                                                    |
|                      | 'careinstitutionremotecontact'                                                                                                    |
|                      | 'careinstitutiondaycare'                                                                                                    |
|                      | 'careinstitutionstay'<br>$\overline{\phantom{a}}$                                                                                                    |
|                      | The following value is available for a care link linked<br>to an individual care provider :                                                                                                    |
|                      | 'carerelation'                                                                                                    |
| startDate (optional) | The inclusive start date of the validity period of the<br>care link.                                                                                                    |
|                      | The element 'startDate' is optional and should not<br>be used if the proof type is different from 'contract':                                                                                                    |
|                      | If provided and the proof type is 'contract'<br>then the start date must be greater or<br>equal to the declaration date i.e. the date<br>when the declaration request is processed<br>(the current date) else, the request is<br>rejected.<br>If provided and the proof type is different<br>from 'contract' then the request is rejected. |

 $<sup>6</sup>$  Supported evidences are described in the paragraph 5.2.1.3</sup>

<sup>7</sup> The given evidence must correspond and be valid to the type of link (see paragraph 5.2.1.3)

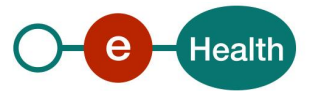

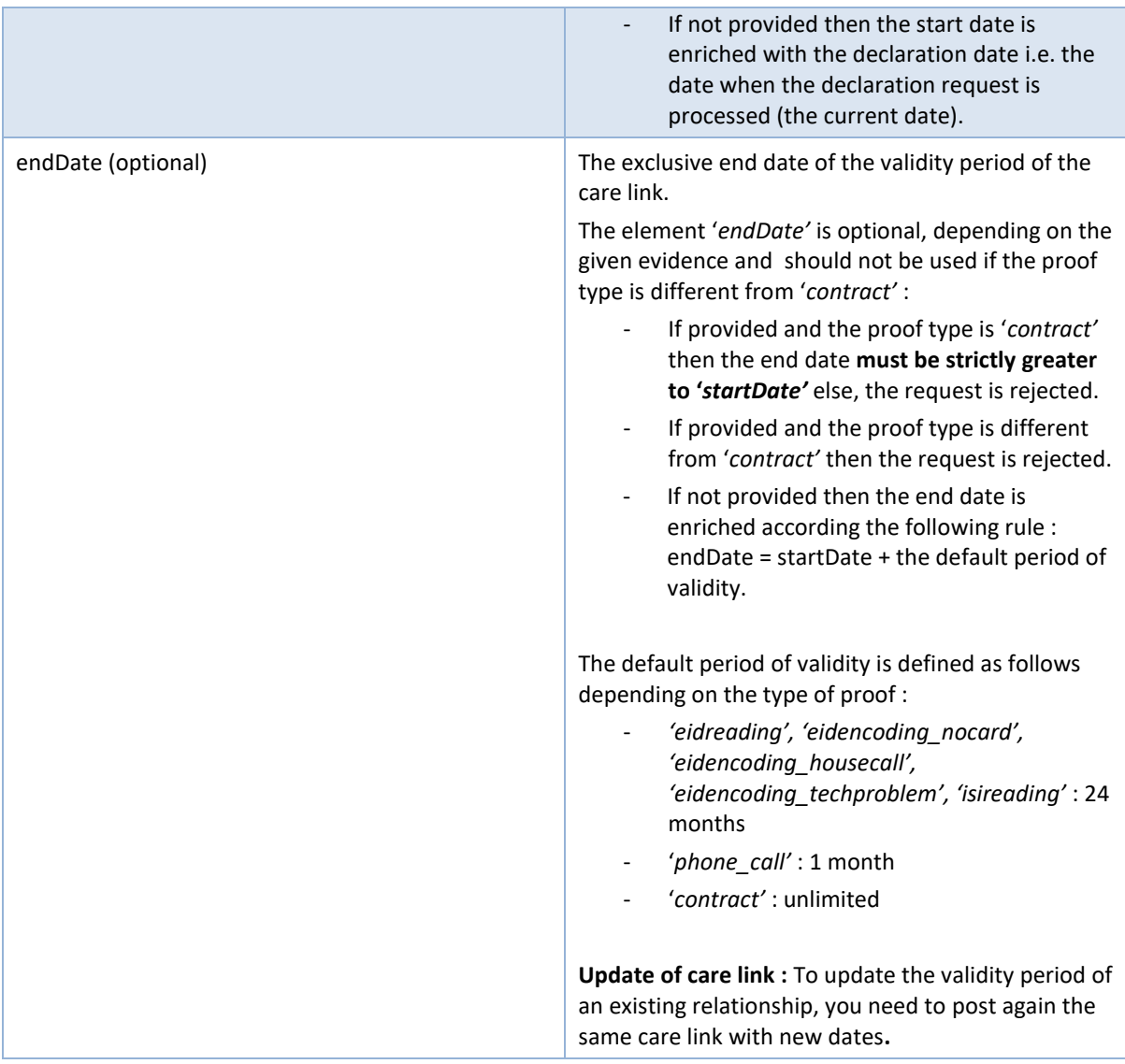

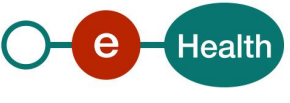

#### Examples*:*

### • **Creation of a care link with an HC organization using a type of proof other than '***contract'*

The business rules for creating and merging care links described above are illustrated in the following diagram. On this diagram, we post the blue care link (with a start / end date defined by default according to the rules above). All the care links in the example **must have** the same type.

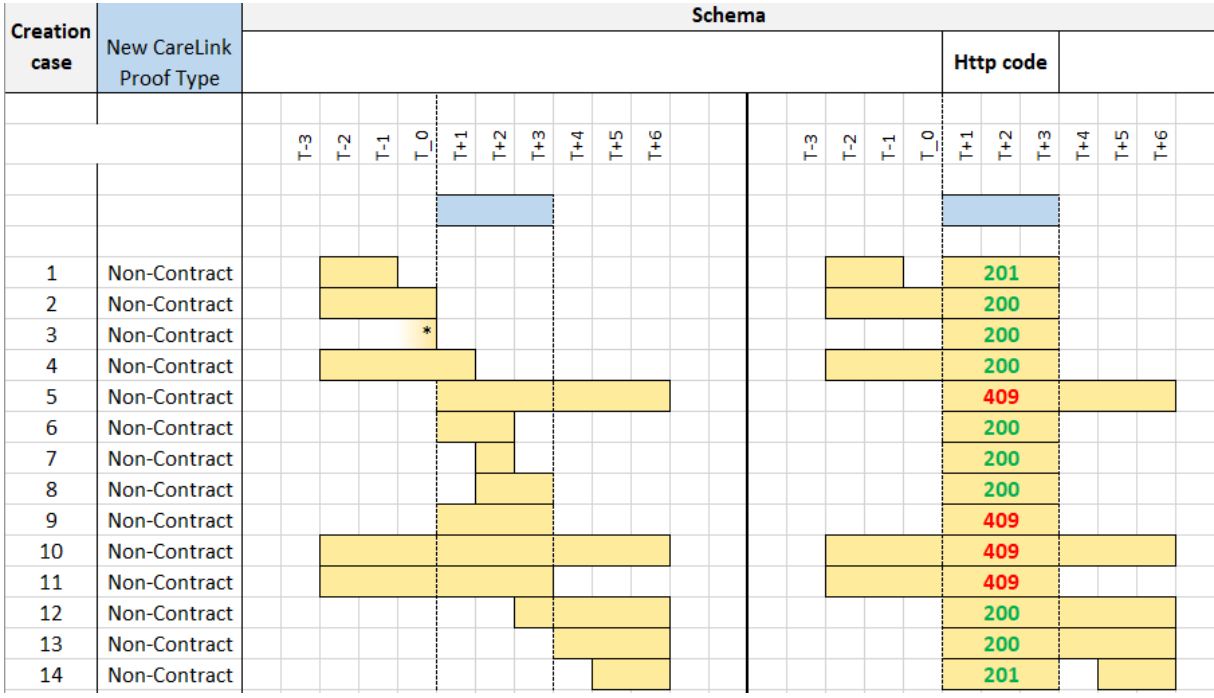

For any patient (more than 3 months) :

#### **POST /careLinks**

```
 {
   "patient": {
     "identifiers": [
       {
          "type": "ssin",
          "value": "9xxxxxxxxx1"
       },
         "type": "cardNumber",
         "value": "5xxxxxxxxxx9"
       }
     ],
     "name": "PatientLastName",
     "firstName": "PatientFirstName"
   },
 "proof": {
 "type": "eidreading"
   },
   "type": "careinstitutiondaycare"
}
```
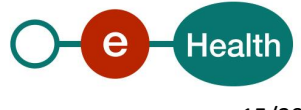

For a new born patient (less than 3 months) :

#### **POST /careLinks**

```
 {
   "patient": {
      "identifiers": [
\sim \sim \sim \sim \sim \sim "type": "ssin",
           "value": "9xxxxxxxxx1"
        }
     ],
      "name": "PatientLastName",
     "firstName": "PatientFirstName"
 },
   "type": "careinstitutiondaycare"
}
```
## • **Creation of a care link with a HCP organization using '***contract'* **as type of proof**

The management of care links created under a contract allows the creation of care links in the future, in addition to the "classic" creation of other types of evidence. This means that it is possible to have at most two existing care links containing identical information (one care link active in the present and the second inactive in the future).

The following business rules are applied :

- 1. Only one care link created under a contract per type of care link can be created in the future.
- 2. It is impossible to create another care link in the future. If the user posts a new one, it replaces the already existing one.
- 3. Inactive care links whose validity period is in the future are consultable and revocable.

The business rules for creating and merging care links described above are illustrated in the following diagram. On this diagram, we post the blue care link (with a start / end date defined by default according to the rules above). All the care links in the example **must have** the same type.

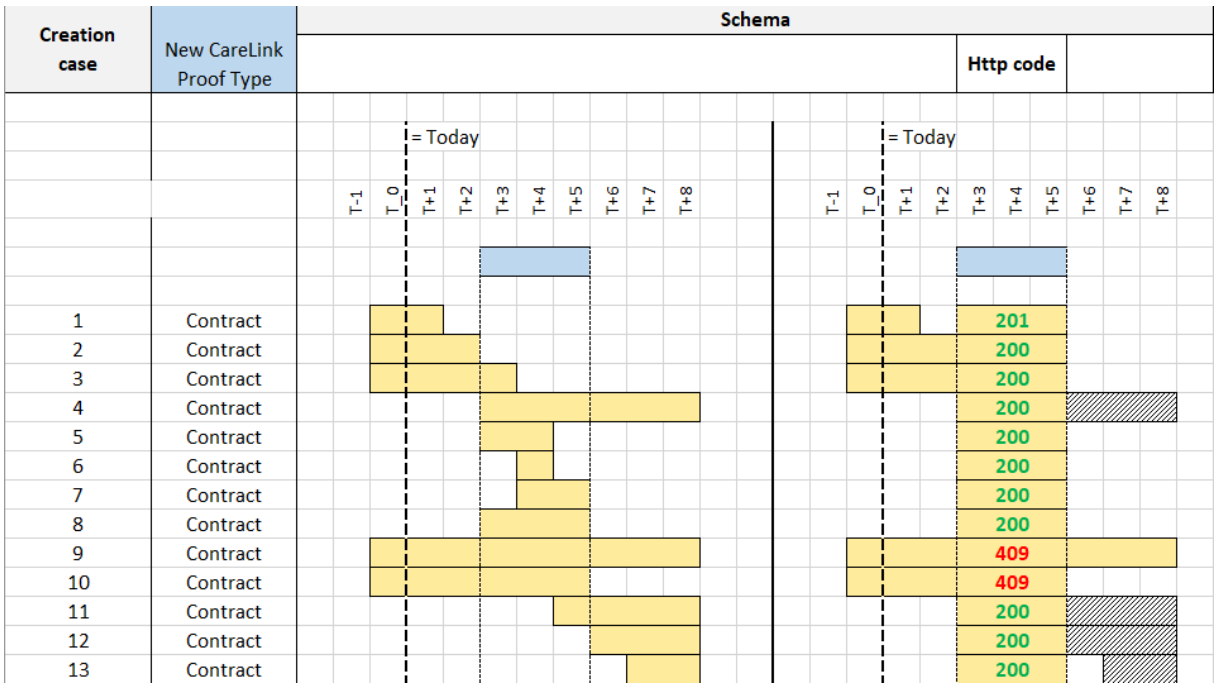

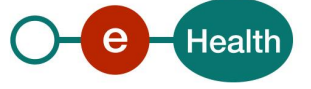

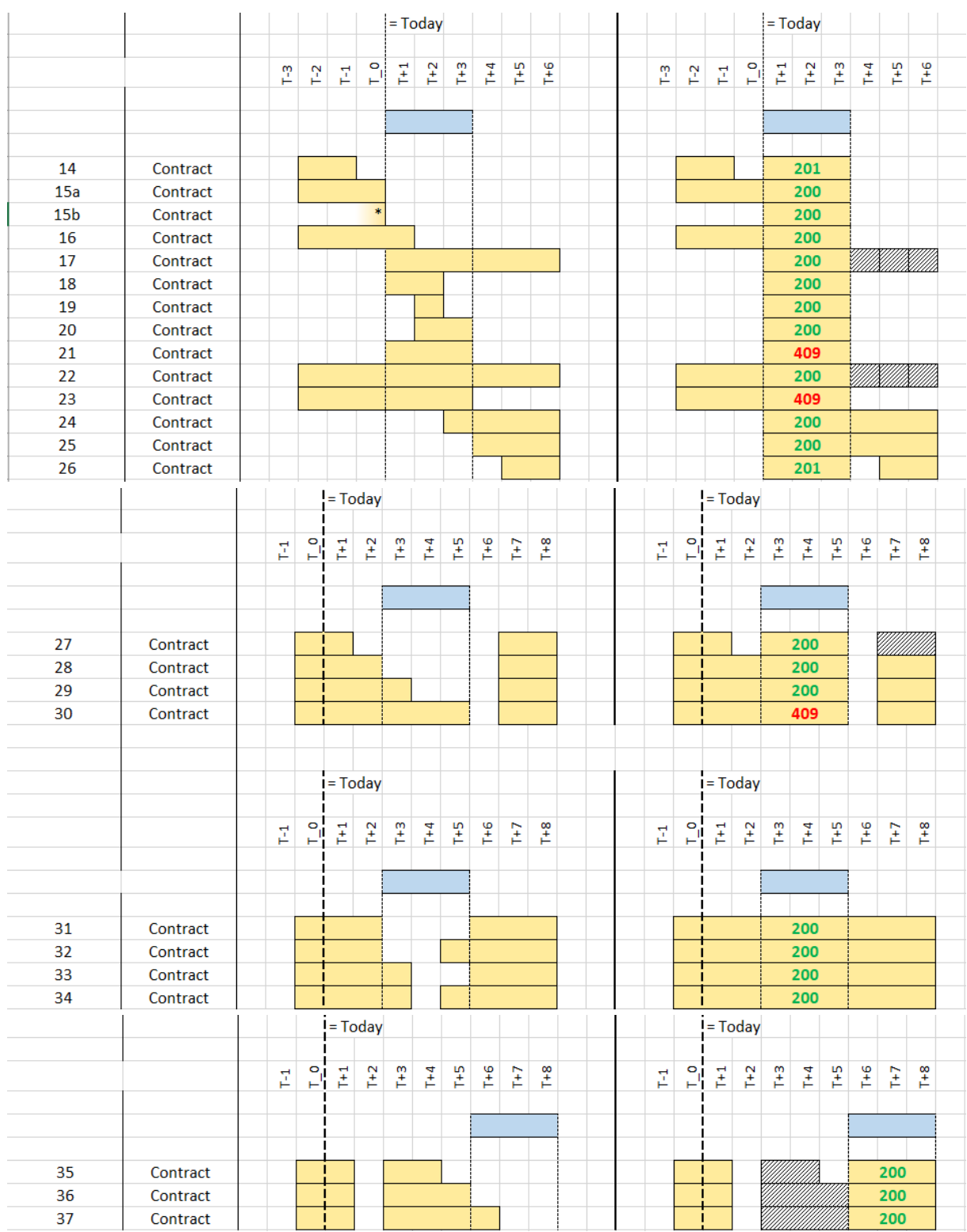

Creation of an active care link directly ('*startDate'* = current date = 24/02/2020) for any patient (more than 3 months) :

**POST /careLinks**

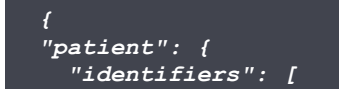

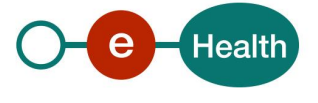

```
\sim \sim \sim \sim \sim \sim "type": "ssin",
         "value": "9xxxxxxxxx1"
       },
       {
 "type": "cardNumber",
 "value": "5xxxxxxxxxx9"
     ],
     "name": "PatientLastName",
     "firstName": "PatientFirstName"
   },
 "proof": {
 "type": "contract"
 },
 "type": "careinstitutionstay",
   "startDate": "2020-02-24",
   "endDate": "2025-02-24"
}
```
Creation of care link that will be active in the future ('*startDate'* > current date = 24/02/2020) for any patient (more than 3 months) :

#### **POST /careLinks**

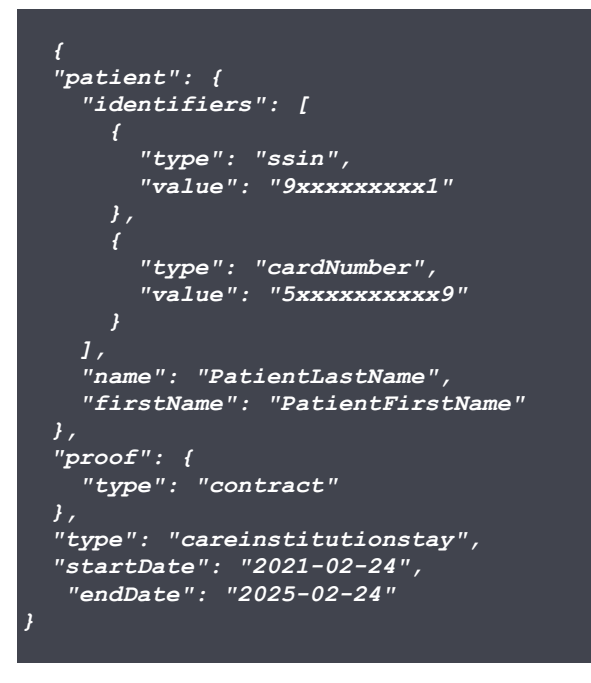

Creation of an active care link directly ('*startDate'* = current date = 24/02/2020) for a new born patient (less than 3 months) :

#### **POST /careLinks**

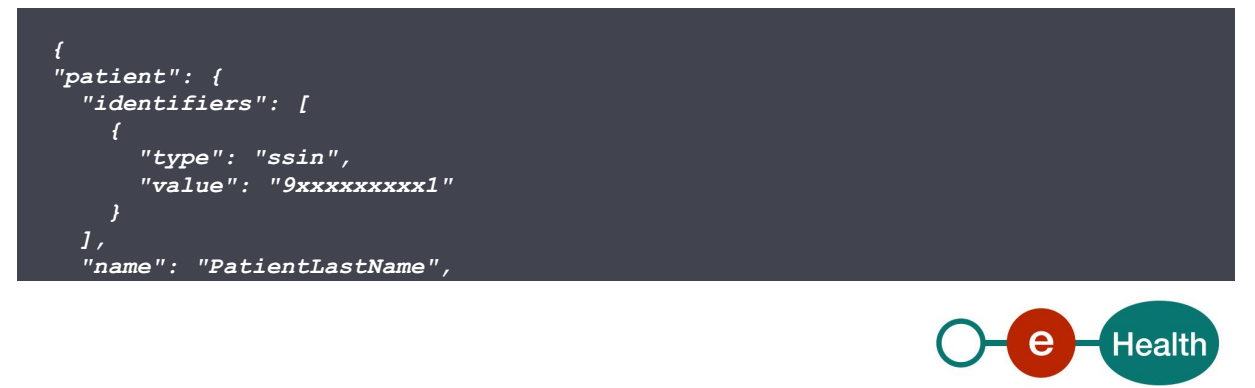

```
 "firstName": "PatientFirstName"
   },
   "proof": {
     "type": "contract"
   },
   "type": "careinstitutionstay",
   "startDate": "2020-02-24",
   "endDate": "2025-02-24"
}
```
Creation of care link that will be active in the future ('*startDate'* > current date = 24/02/2020) for a new born patient (less than 3 months) :

### **POST /careLinks**

```
 {
   "patient": {
     "identifiers": [
       {
         "type": "ssin",
         "value": "9xxxxxxxxx1"
       }
     ],
     "name": "PatientLastName",
     "firstName": "PatientFirstName"
   },
   "proof": {
     "type": "contract"
   },
   "type": "careinstitutionstay",
   "startDate": "2021-02-24",
    "endDate": "2025-02-24"
```
# *5.2.1.2 Response*

### **Success:**

*}*

HTTP code 201 (Created) returned in case of success for the creation of the link.

HTTP code 200 (Success) is returned in case an existing link with the same attributes was already present. In this case, the link is extended to the new end date.

**Error:**

HTTP code 409 (Conflict) returned in case of an existing link covering the period of the posted link.

# **Failures:**

For failure description please refer to section 8 of this cookbook.

# *5.2.1.3 Proof*

A proof represents the 'technical' means used to 'prove' the care relation. More generally, a proof can be associated to an operation performed on a care link. Those proofs can have various 'natures' represented by the 'type of the proof'. Those types of proof are part of the open list of proof published at

# *<https://www.ehealth.fgov.be/standards/kmehr/en/tables/proof-type>*

Currently, eHealth platform supports only these cards and these types of proof:

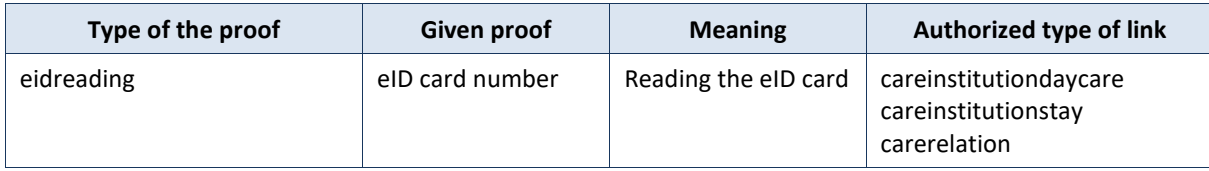

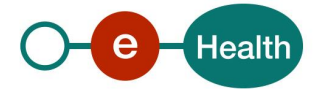

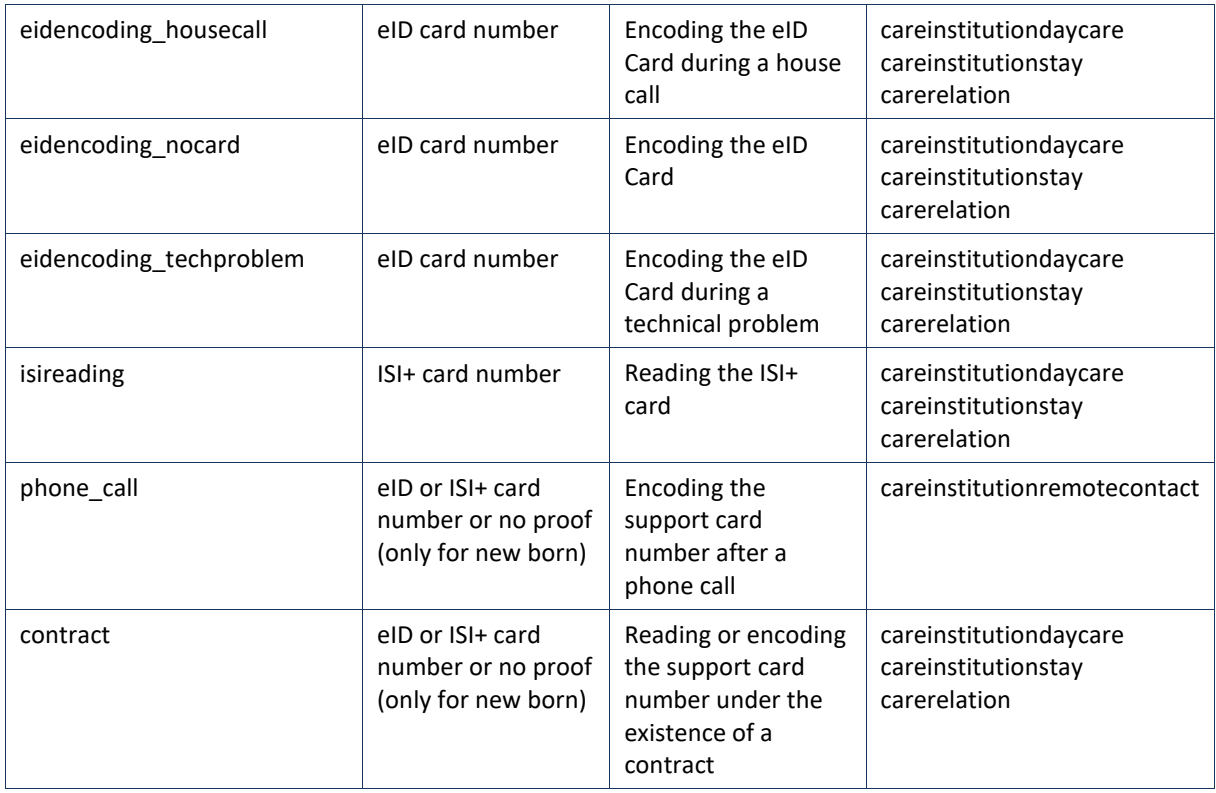

These types consist of the reading or the encoding of the patient Belgian electronic identity card or the Belgian social identity card (ISI+) to retrieve the patient SSIN and support card number. They are required to manage non-referral care links.

# **5.2.2 DELETE /careLinks**

The requests of type "DELETE" on path /careLinks allows the user to either revoke an active care link, or delete a care link created in the future and not yet active.

# *5.2.2.1 Request*

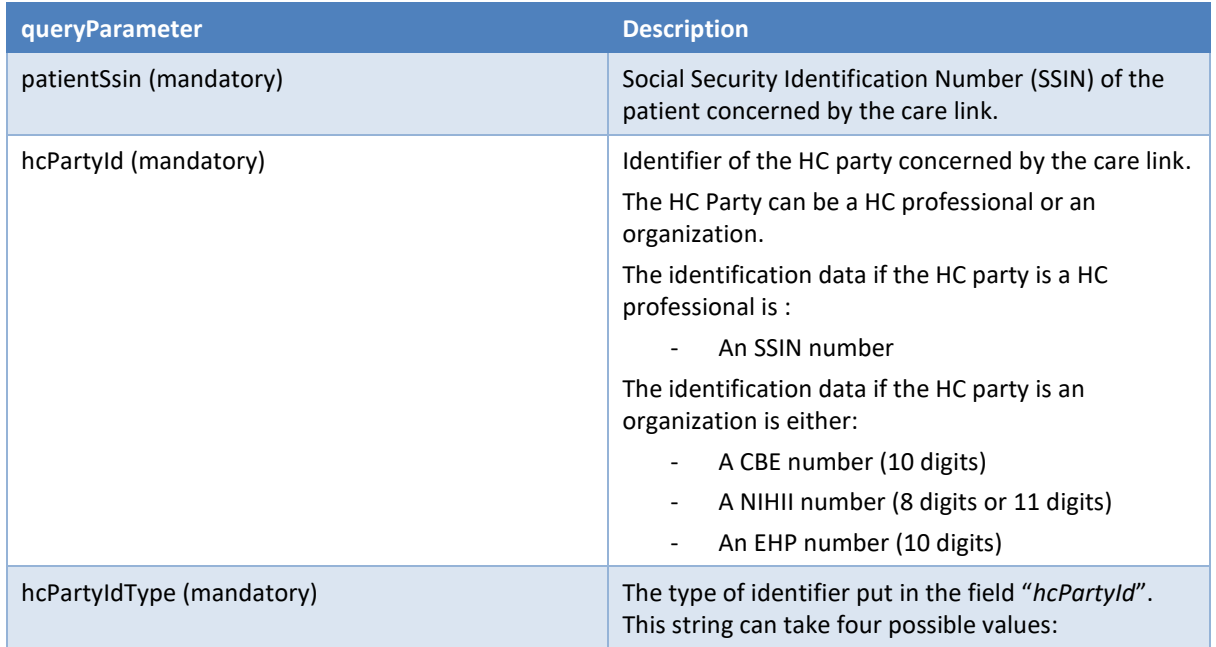

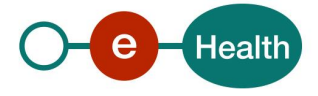

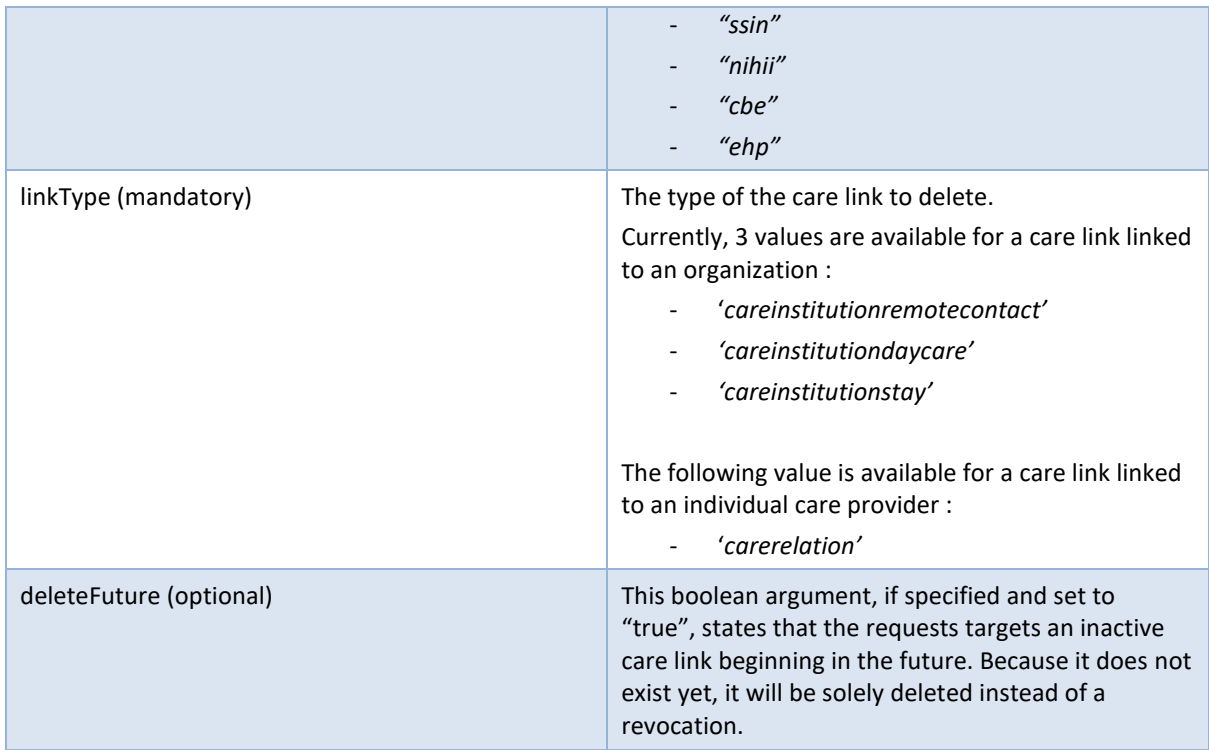

Example:

*DELETE /careLinks?patientSsin=9xxxxxxxxx1&hcPartyId=9xxxxxxxxx1&hcPartyIdType=cbe&linkType =careinstitutiondaycare*

# *5.2.2.2 Response*

**Success:**

HTTP code 204 (No Content) returned in case of success for the revocation/deletion of the link.

# **Error:**

HTTP code 404 (Not Found) returned in case of no existing link matching the given arguments.

# **Failures:**

For failure description please refer to section 8 of this cookbook.

# **5.3 GET /careLinks**

The requests of type "GET" on path /careLinks allows the user to retrieve the list of either active or future care links, depending on the specified arguments.

# *5.3.1.1 Request*

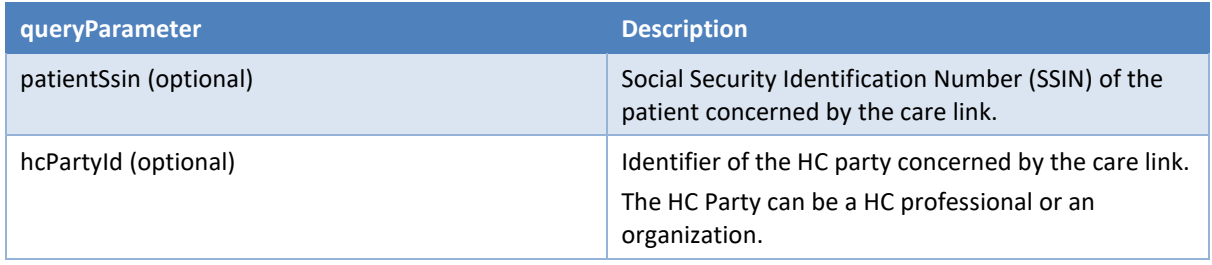

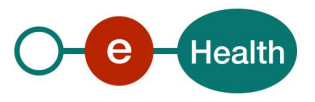

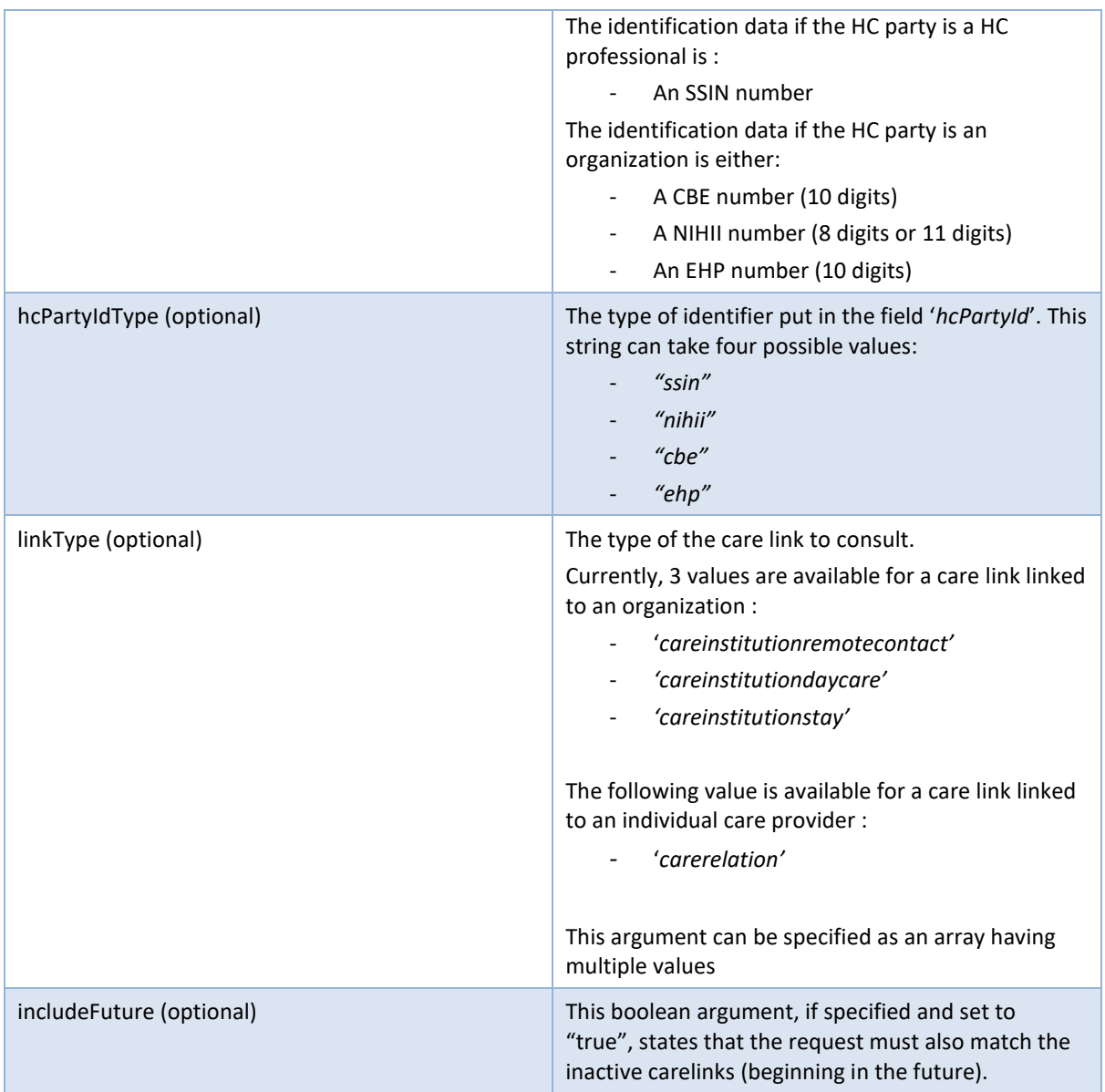

Although all the arguments are declared as optional in the part of the swagger defining the GET operation, a few additional rules apply:

- If the token role is "consult-carelink-superuser", then at least one of '*patientSsin'* or '*hcPartyId'* must be provided.
- If an '*hcPartyId'* is provided, the '*hcPartyIdType'* MUST also be provided.
- If the token role is "consult-carelink-orgcot" or "consult-carelink-orgnocot" then the elements '*hcPartyId' and* '*hcPartyIdType'* should not be used (must be missing). For these users, the hcParty concerned by the care link will be deduced from the identification data contained in the access token.

**Warning: it is possible in the future to have a ban on the use of this element following a decision by BelRAI VL which still has to be taken. In that case, if provided then the request will be rejected**.

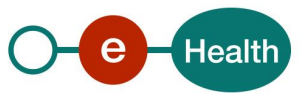

The type of proof is never returned in the response ('*proof'* is always set to the value null). Example:

*GET /careLinks?patientSsin=9xxxxxxxxx1&linkType=careinstitutiondaycare*

#### *5.3.1.2 Response*

#### **Success:**

HTTP code 200 (Success) returned in case of a non-empty list of care links found.

In this case, the body contains an array of link objects :

```
[
  {
      "patient":{
         "identifiers":[
 {
               "type":"ssin",
               "value":"12345678910"
 }
         ],
         "name":"patientName",
         "firstName":"patientFirstName"
      },
      "hcParty":{
         "identifiers":[
 {
               "type":"cbe",
               "value":"0123456789"
 }
         ],
         "name":"hcpName",
         "firstName":null,
         "qualificationCode":null
      "type":"carelinktype",
      "startDate":"2020-01-23",
      "endDate":"2020-02-23",
      "proof":null
 }
]
```
HTTP code 204 (No content) returned in case no care link could be found matching the provided arguments.

In this case, the body will be an empty array

#### **Failures:**

For failure description please refer to section 8 of this cookbook.

# **5.4 GET /careLinks/existences**

The requests of type "GET" on path /careLinks/existences allow the user to check the existence of an active care link matching the specified arguments.

### *5.4.1.1 Request*

**[]**

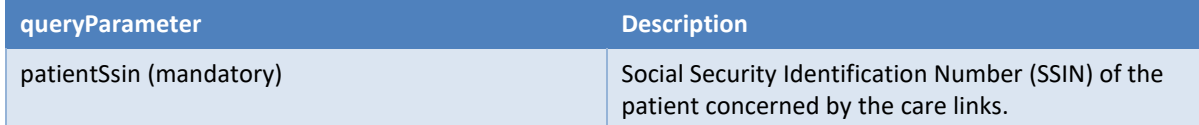

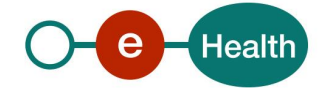

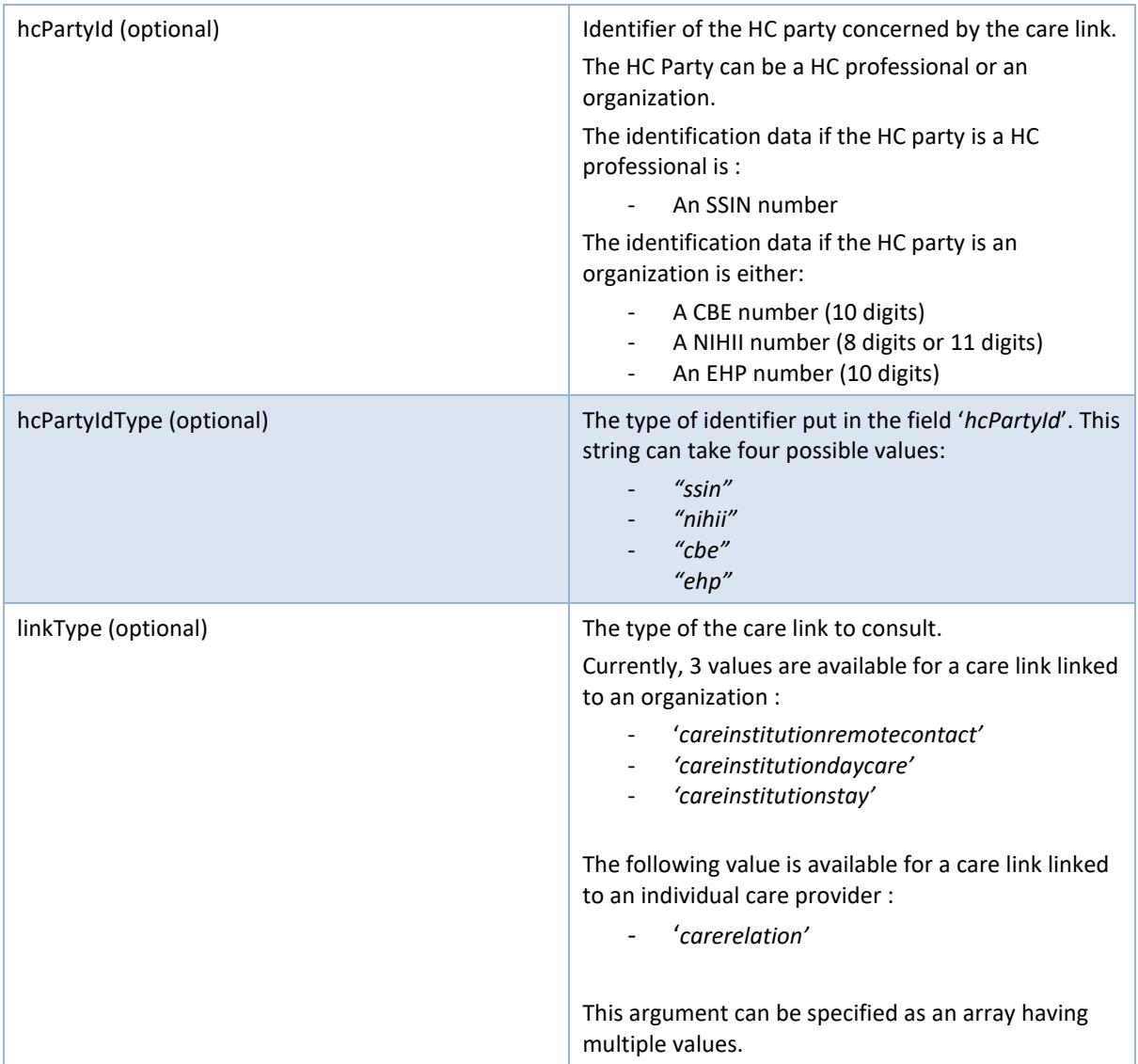

- If an '*hcPartyId'* is provided, the '*hcPartyIdType'* MUST also be provided.
- If the token role is "consult-carelink-orgcot" or "consult-carelink-orgnocot" then the elements '*hcPartyId' and* '*hcPartyIdType'* should not be used (must be missing). For these users, the hcParty concerned by the care link will be deduced from the identification data contained in the access token.

Warning: it is possible in the future to have a ban on the use of this element following a decision by BelRAI VL which still has to be taken. In that case, if provided then the request will be rejected.

- If the token role is "consult-carelink-superuser" or "verify-carelink" then the elements '*hcPartyId' and*  '*hcPartyIdType'* must be specified.

### Example:

*GET /carelinks/existences?patientSsin=9xxxxxxxxx1&linkType=careinstitutiondaycare*

# *5.4.1.2 Response*

### **Success:**

HTTP code 200 (Success) returned if an active care link matches the specified arguments.

HTTP code 204 (No content) returned in case no care link could be found matching the provided arguments.

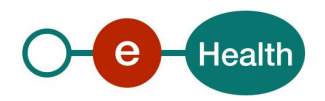

### **Failures:**

For failure description please refer to section 8 of this cookbook.

# **5.5 GET /careLinks/histories**

The requests of type "GET" on path /careLinks/histories allow the user to retrieve the list of either inactive care links that expired in the past.

# *5.5.1.1 Request*

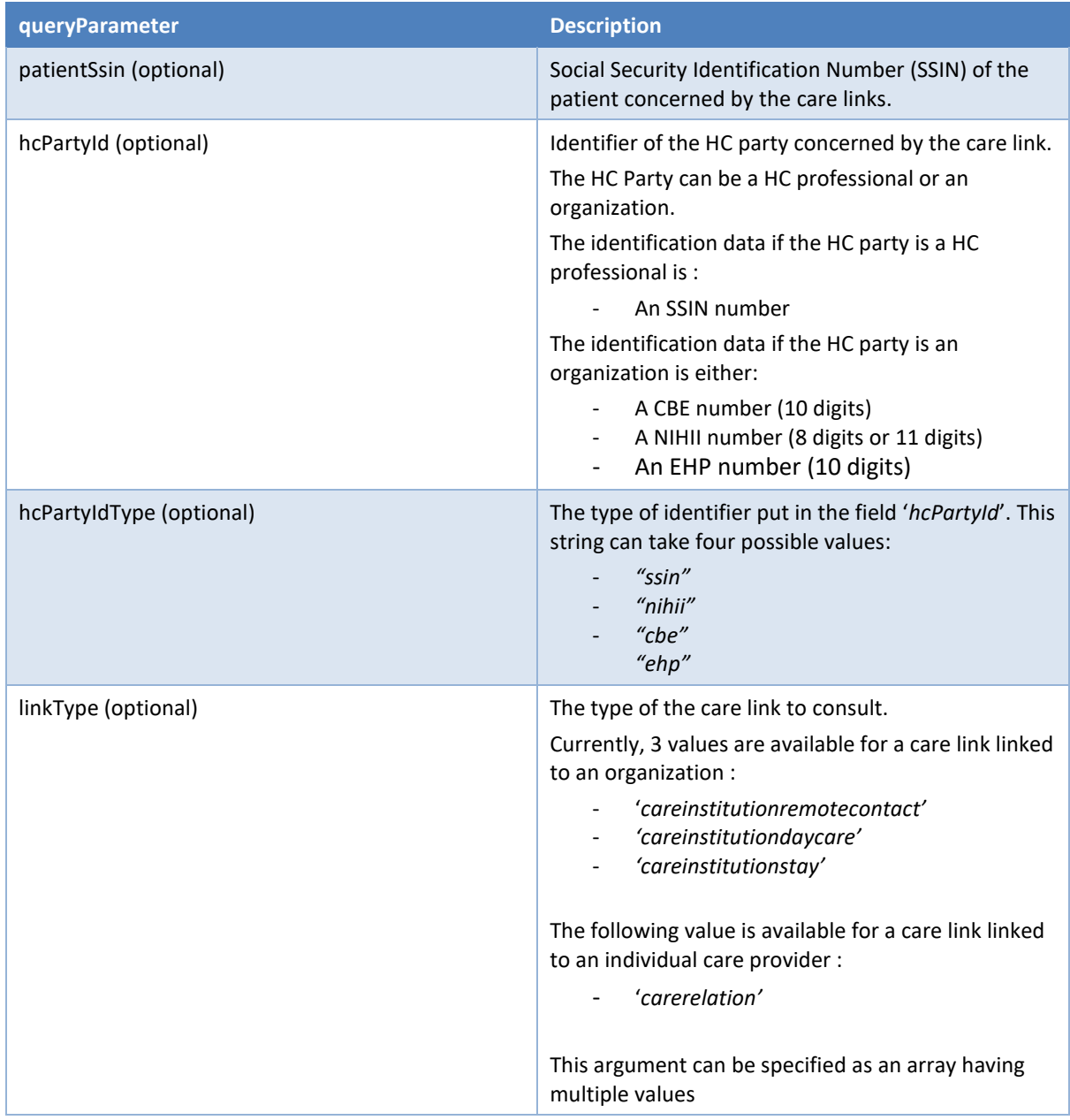

Although all the arguments are declared as optional in the part of the swagger defining the GET operation, a few additional rules apply:

- If the token role is "consult-carelink-superuser", then at least one of '*patientSsin'* or '*hcPartyId'* must be provided.
- If an '*hcPartyId'* is provided, the '*hcPartyIdType'* MUST also be provided.

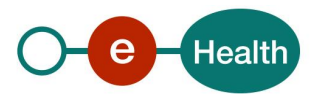

If the token role is "consult-carelink-orgcot" or "consult-carelink-orgnocot" then the elements '*hcPartyId' and* '*hcPartyIdType'* should not be used (must be missing). For these users, the hcParty concerned by the care link will be deduced from the identification data contained in the access token. **Warning: it is possible in the future to have a ban on the use of this element following a decision by BelRAI VL which still has to be taken. In that case, if provided then the request will be rejected.**

The type of proof is never returned in the response ('*proof'* is always set to the value null).

#### Example:

*GET*

*/carelinks/histories?patientSsin=9xxxxxxxxx1&hcPartyId=0xxxxxxxx2&hcPartyIdType=cbe*

#### *5.5.1.2 Response*

#### **Success:**

HTTP code 200 (Success) returned in case of a non-empty list of care links found.

➔ In this case, the body contains an array of link objects :

```
[
  {
       "patient":{
          "identifiers":[
                 "type":"ssin",
                 "value":"12345678910"
          ],
          "name":"patientName",
          "firstName":"patientFirstName"
       "hcParty":{
          "identifiers":[
                 "type":"cbe",
                 "value":"0123456789"
          ],
          "name":"hcpName",
          "firstName":null,
          "qualificationCode":null
       },
       "type":"carelinktype",
       "startDate":"2020-01-23",
       "endDate":"2020-02-23",
       "proof":null
    }
]
```
HTTP code 204 (No content) returned in case no care link could be found matching the provided arguments.

 $\rightarrow$  In this case, the body will be an empty array

#### **Failures:**

**[]**

For failure description please refer to section 8 of this cookbook.

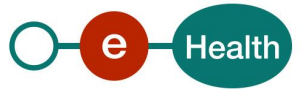

# **5.6 GET /careLinks/Pages**

The requests of type "GET" on path /careLinks/pages allows the user to retrieve the list of either active or future care links with pagination.

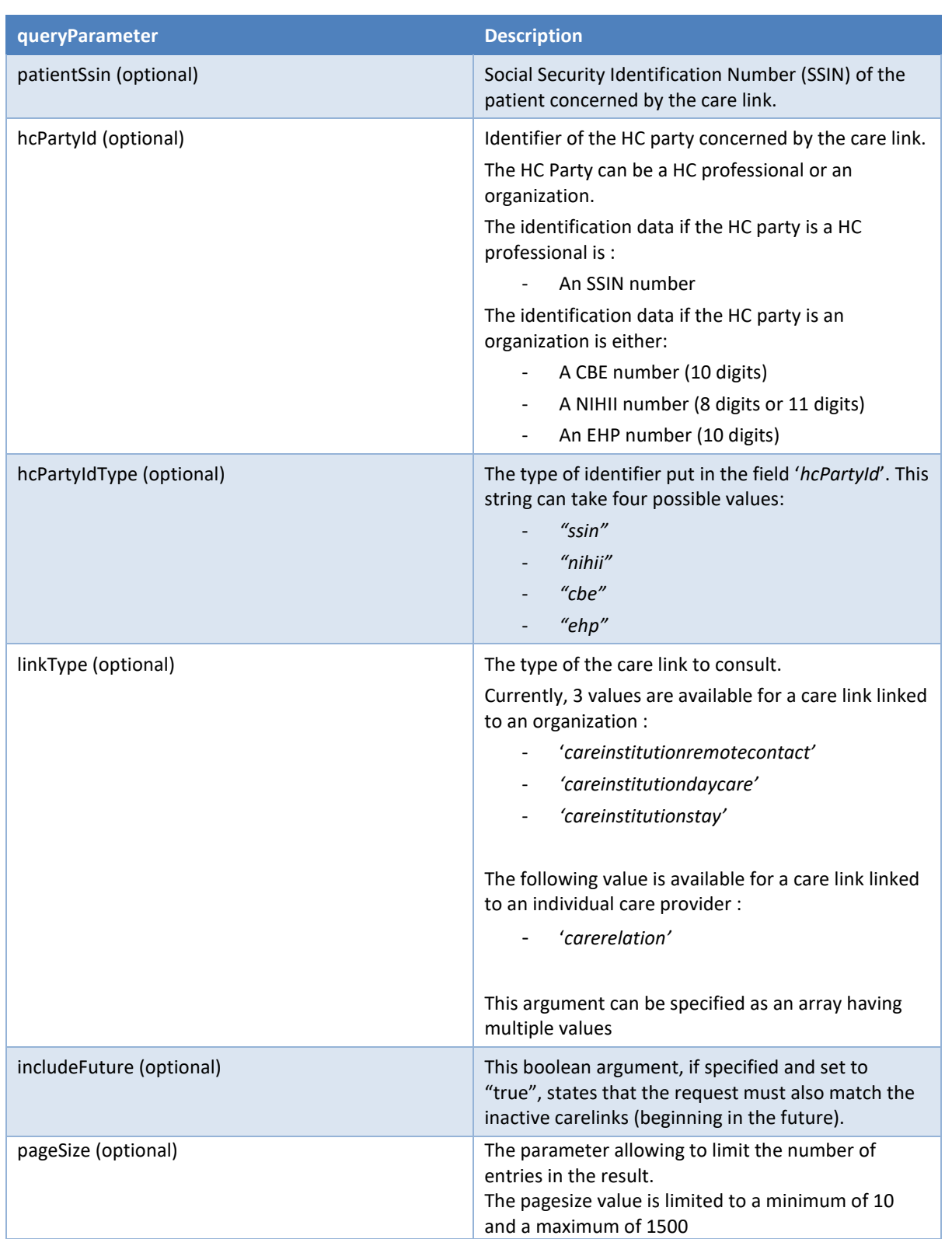

# *5.6.1.1 Request*

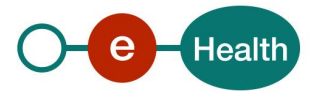

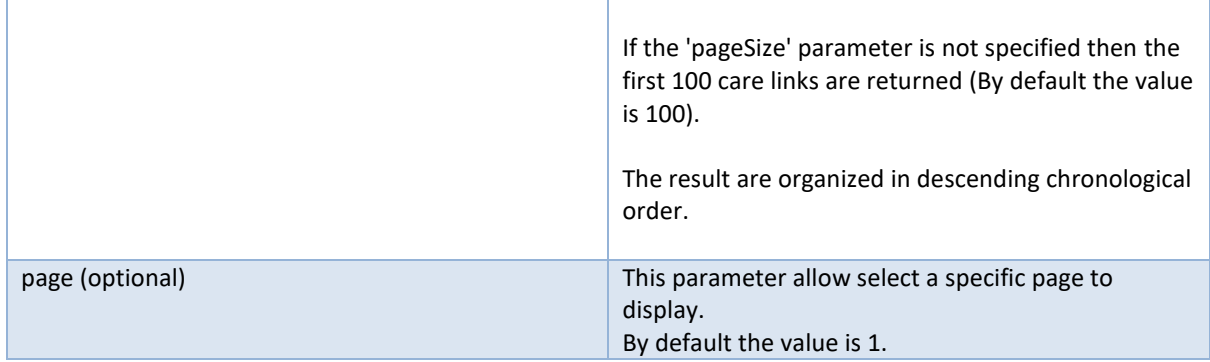

Although all the arguments are declared as optional in the part of the swagger defining the GET operation, a few additional rules apply:

- If the token role is "consult-carelink-superuser", then at least one of '*patientSsin'* or '*hcPartyId'* must be provided.
- If an '*hcPartyId'* is provided, the '*hcPartyIdType'* MUST also be provided.
- If the token role is "consult-carelink-orgcot" or "consult-carelink-orgnocot" then the elements '*hcPartyId' and* '*hcPartyIdType'* should not be used (must be missing). For these users, the hcParty concerned by the care link will be deduced from the identification data contained in the access token.
- If pageSize value
	- o Must be valid numerical value ( natural number )
	- o Must be in the range of minimum 100 & maximum 1500
- If page value
	- o Must be valid numerical value ( natural number )
	- o Must not be above the total page value

The type of proof is never returned in the response ('*proof'* is always set to the value null).

#### Example:

```
GET 
/careLinks/pages?patientSsin=9xxxxxxxxx1&linkType=careinstitutiondaycare&page=2&pag
eSize=200
```
#### *5.6.1.2 Response*

#### **Success:**

HTTP code 200 (Success) returned in case of a non-empty list of care links found.

In this case, the body contains an array of link objects :

```
{
  "items": [
    {
      "endDate": "2024-03-26",
      "hcParty": {
        "firstName": "string",
        "identifiers": [
 {
            "type": "string",
            "value": "string"
 }
```
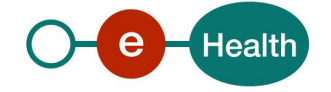

```
 ],
         "name": "string",
         "qualificationCode": "string"
       },
       "patient": {
         "firstName": "string",
         "identifiers": [
 {
             "type": "string",
             "value": "string"
           }
         ],
         "name": "string"
       },
       "proof": {
         "type": "string"
       },
       "startDate": "2024-03-26",
       "type": "string"
     }
  ],
  "next": "/careLinks?patientSsin=9xxxxxxxxxx&page=3&pageSize=200",
   "page": 2,
  "pageSize": 200,
  "self": "/careLinks?patientSsin=9xxxxxxxxxx&page=2&pageSize=200",
   "total": 500
}
```
HTTP code 204 (No content) returned in case no care link could be found matching the provided arguments.

```
In this case, the body will be an empty array
```
### **Failures:**

**[]**

For failure description please refer to section 8 of this cookbook.

# **5.7 GET /careLinks/histories/pages**

The requests of type "GET" on path /careLinks/histories/pages allow the user to retrieve the list of either inactive care links that expired in the past with pagination.

# *5.7.1.1 Request*

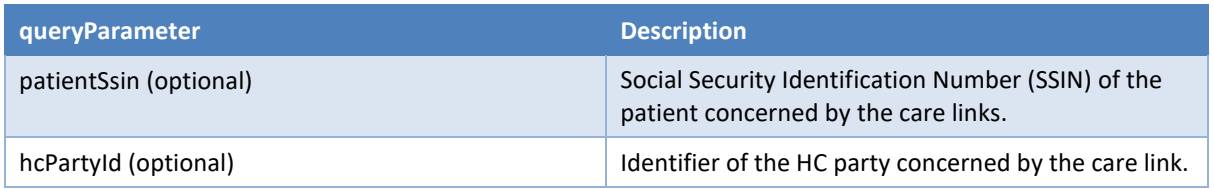

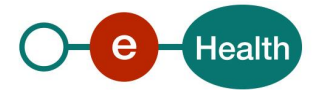

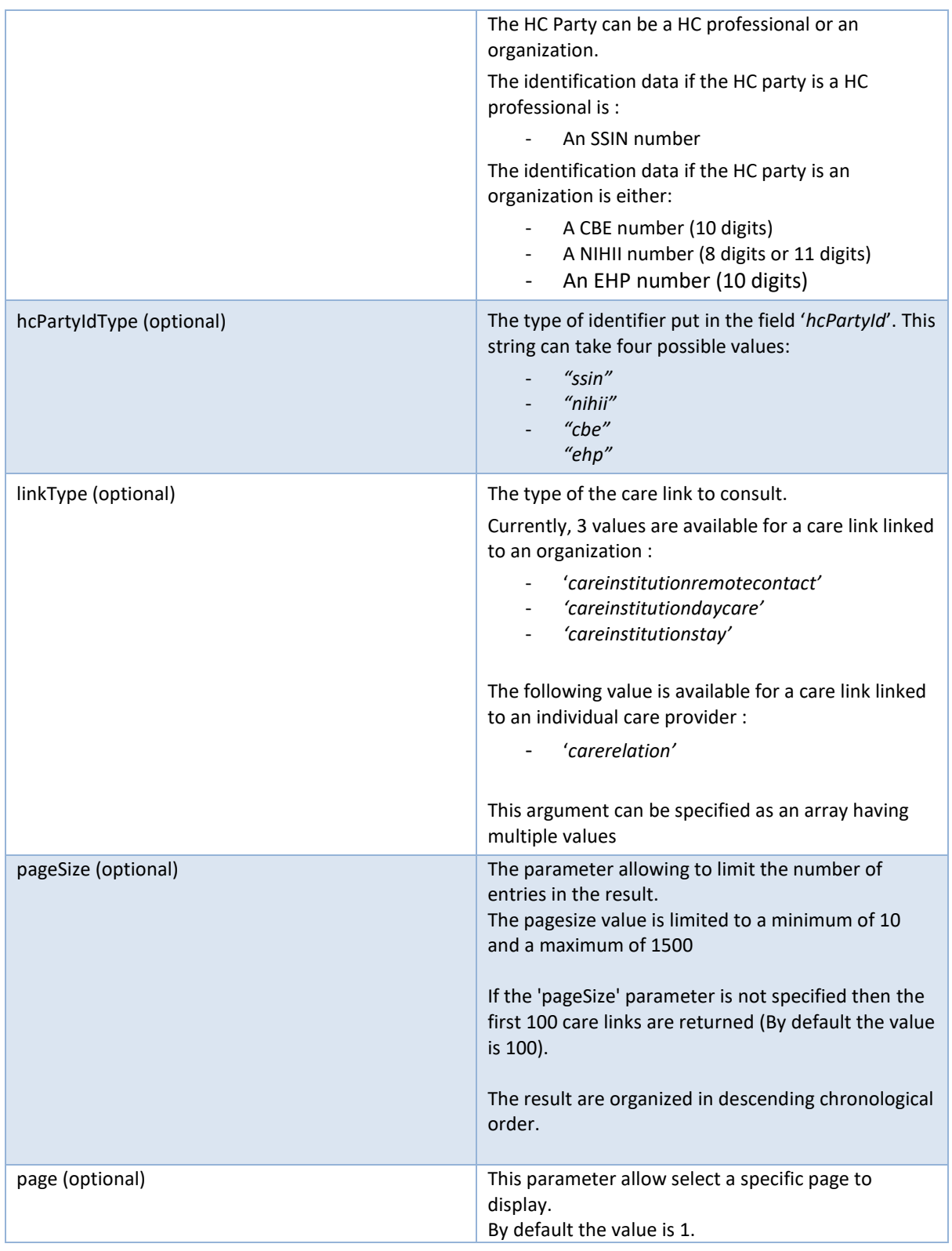

Although all the arguments are declared as optional in the part of the swagger defining the GET operation, a few additional rules apply:

- If the token role is "consult-carelink-superuser", then at least one of '*patientSsin'* or '*hcPartyId'* must be provided.
- If an '*hcPartyId'* is provided, the '*hcPartyIdType'* MUST also be provided.

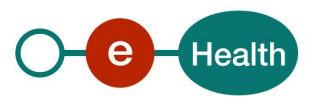

If the token role is "consult-carelink-orgcot" or "consult-carelink-orgnocot" then the elements '*hcPartyId' and* '*hcPartyIdType'* should not be used (must be missing). For these users, the hcParty concerned by the care link will be deduced from the identification data contained in the access token.

The type of proof is never returned in the response ('*proof'* is always set to the value null).

- If pageSize value
	- o Must be valid numerical value ( natural number )
	- o Must be in the range of minimum 100 & maximum 1500
- If page value
	- o Must be valid numerical value ( natural number )
	- o Must not be above the total page value

#### Example: With usage of page and pageSize

```
GET 
/carelinks/histories/pages?patientSsin=9xxxxxxxxx1&hcPartyId=0xxxxxxxx2&hcPartyIdTy
pe=cbe&page=2&pageSize=200
```
## *5.7.1.2 Response*

#### **Success:**

HTTP code 200 (Success) returned in case of a non-empty list of care links found.

 $\rightarrow$  In this case, the body contains an array of link objects :

```
{
   "items": [
     {
       "endDate": "2024-03-26",
       "hcParty": {
         "firstName": "string",
         "identifiers": [
 {
             "type": "string",
             "value": "string"
           }
         ],
         "name": "string",
         "qualificationCode": "string"
       },
       "patient": {
         "firstName": "string",
         "identifiers": [
 {
             "type": "string",
             "value": "string"
           }
         ],
         "name": "string"
       },
       "proof": {
         "type": "string"
```
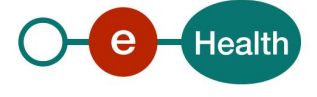

```
 },
       "startDate": "2024-03-26",
       "type": "string"
     },
     {
       "endDate": "2024-03-26",
       "hcParty": {
         "firstName": "string",
         "identifiers": [
           {
              "type": "string",
              "value": "string"
           }
         ],
         "name": "string",
         "qualificationCode": "string"
       },
       "patient": {
         "firstName": "string",
         "identifiers": [
           {
              "type": "string",
              "value": "string"
           }
         ],
         "name": "string"
       },
       "proof": {
         "type": "string"
       },
       "startDate": "2024-03-26",
       "type": "string"
     }
   ],
   "next": "/careLinks?patientSsin=9xxxxxxxx&page=3&pageSize=200",
   "page": 2,
   "pageSize": 200,
   "self": "/careLinks?patientSsin=9xxxxxxxx&page=2&pageSize=200",
   "total": 500
}
```
HTTP code 204 (No content) returned in case no care link could be found matching the provided arguments.

 $\rightarrow$  In this case, the body will be an empty array

## **Failures:**

**[]**

For failure description please refer to section 8 of this cookbook.

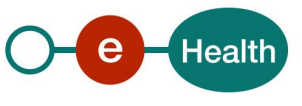

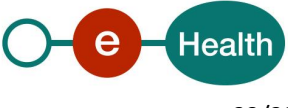

# **6. Risks and security**

# **6.1 Risks & safety**

# **6.2 Security**

## **6.2.1 Business security**

In case the development adds an additional use case based on an existing integration, the eHealth platform must be informed at least one month in advance with a detailed estimate of the expected load. This will ensure an effective capacity management.

In case of technical issues on the WS, the partner may obtain support from the contact center.

**In case the eHealth platform finds a bug or vulnerability in its software, the partner is advised to update his application with the newest version of the software within 10 business days.**

**In case the partner finds a bug or vulnerability in the software or web service that the eHealth platform delivered, he is obliged to contact and inform the eHealth platform immediately and he is not allowed to publish this bug or vulnerability in any case.**

## **6.2.2 The use of username, password and token**

The username, password and token are strictly personal and are not allowed to transfer. Every user takes care of his username, password and token and is forced to confidentiality of it. Every user is also responsible for every use, which includes the use by a third party, until the inactivation.

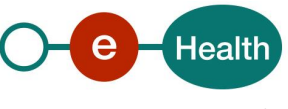

# **7. Implementation aspects**

# **7.1 Procedure**

This chapter explains the procedures for testing and releasing an application in acceptation or production.

# **7.1.1 Initiation**

If you intend to use the eHealth platform service, please contact *[info@ehealth.fgov.be](mailto:info@ehealth.fgov.be)*. The project department will provide you with the necessary information and mandatory documents.

# **7.1.2 Development and test procedure**

You have to develop a client in order to connect to our WS. Most of the required integration info to integrate is published on the portal of the eHealth platform.

Upon request, the eHealth platform provides you with test cases (see *[Request Test Case template](https://www.ehealth.fgov.be/ehealthplatform/file/view/d784e548d661c5d0e7fcb902f086328c?filename=ehealth-requestform-for-testprofiles-acceptance-certificates.xlsx)*) in order for you to test your client before releasing it in the acceptance environment.

# **7.1.3 Release procedure**

When development tests are successful, you can request to access the acceptance environment of the eHealth platform. From this moment, you start the integration and acceptance tests. The eHealth platform suggests testing during minimum one month.

After successful acceptance tests, the partner sends his test results and performance results with a sample of "eHealth request" and "eHealth answer" by email to his point of contact at the eHealth platform.

Then the eHealth platform and the partner agree on a release date. The eHealth platform prepares the connection to the production environment and provides the partner with the necessary information. During the release day, the partner provides the eHealth platform with feedback on the test and performance tests.

For further information and instructions, please contact: *[integration-support@ehealth.fgov.be](mailto:integration-support@ehealth.fgov.be)*.

# **7.1.4 Operational follow-up**

Once in production, the partner using the eHealth platform service for one of his applications will always test first in the acceptance environment before releasing any adaptations of its application in production. In addition, he will inform the eHealth platform on the progress and test period.

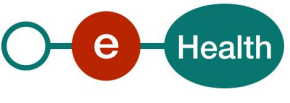

# **8. Error and failure messages**

# **8.1 HTTP codes**

## **8.1.1 HTTP 2xx**

The meaning of 2xx HTTP codes is described in each Operation in section 5 of this document.

## **8.1.2 HTTP 500**

This code means that an internal technical error occurred during the processing of the request. This does not necessarily mean that the error is not due to a wrong input in the request. Please double-check that your request is correct before reaching to the helpdesk.

## **8.1.3 HTTP 400**

This code means that the request could not be performed due to a validation error. The body returned explains what went wrong in your request. Example:

```
[
   {
     "code": "ERR042",
     "message": "Link already exists."
]
```
Here are the possible values that you can get in the body for the "400" errors:

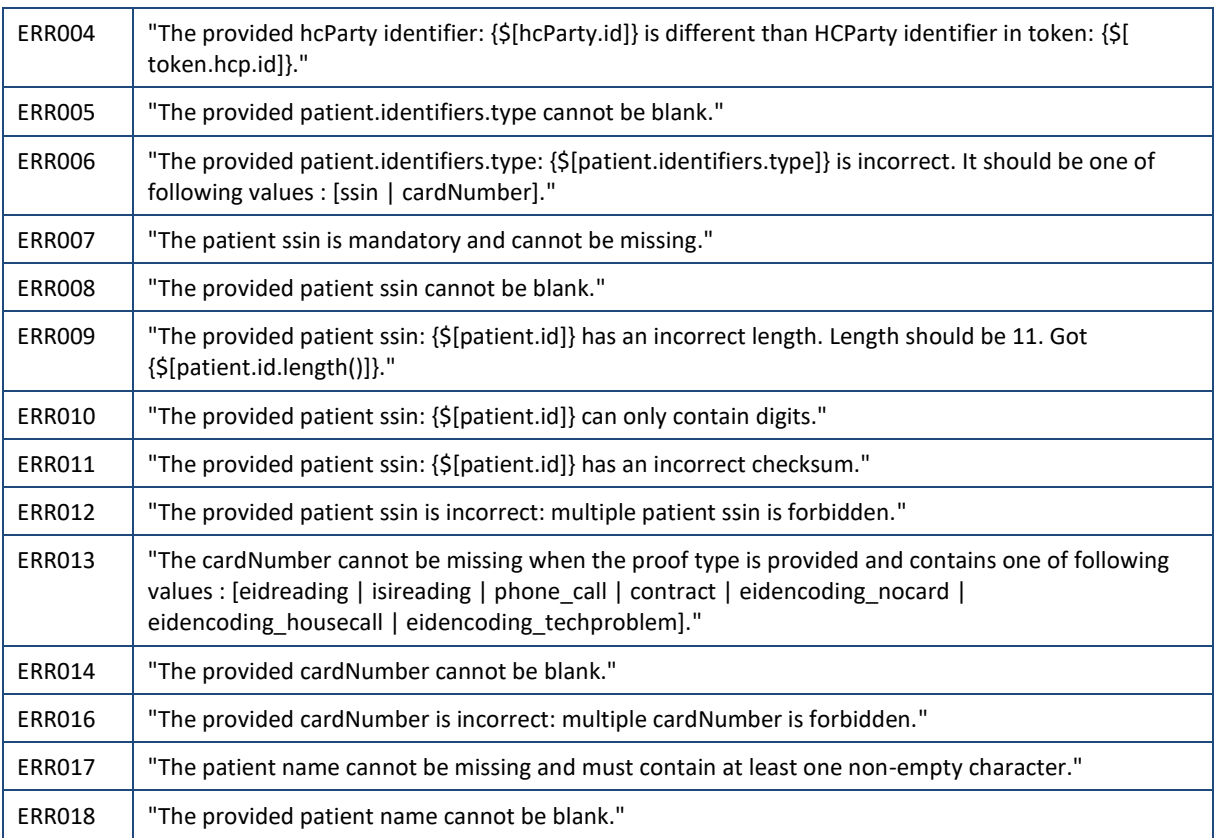

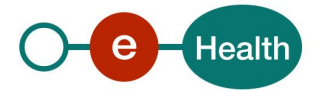

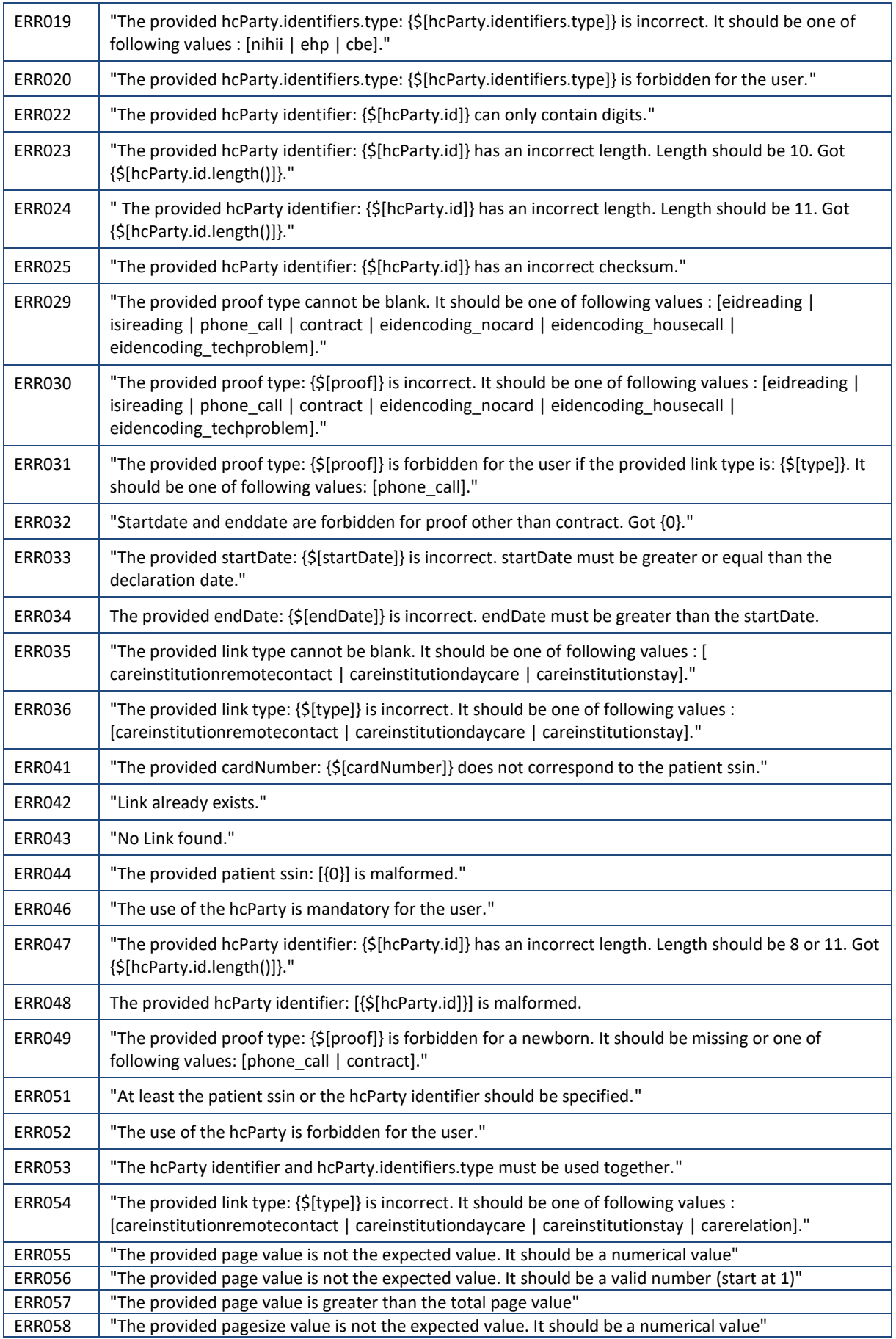

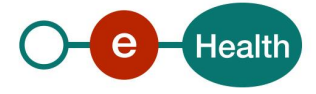

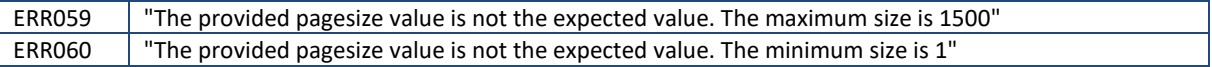

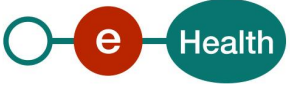

# **9. Annex 1 – Claim structure**

This section explains the structure of the claims that allow to define the authorized users.

# **9.1 Organization (No-AR78)**

To define an organization as authorized user, the JSon Web token of the user must contain the following attributes :

- The chosen profile : ORGANIZATION
- The information about the organization
	- The identifier of the organization (required)
	- The type of the organization (required)
	- The name of the organization (required)

```
"profile_option": "ORGANIZATION",
```

```
"org": {
       "type": "ENTERPRISE",
       "name": "Name of the organization",
       "id": "1234567890"
```
}

This is the list of organization qualities available:

- ENTERPRISE, TREAT\_CENTER, CONSORTIUM (type: cbe)
- EHP, CTRL\_ORGANISM (id type: ehp)
- All entities recognized by NIHII (id type: nihii)

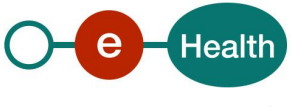